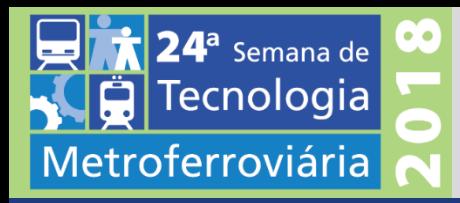

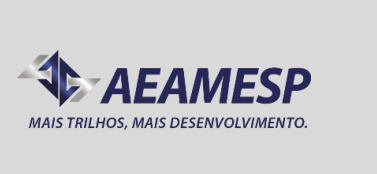

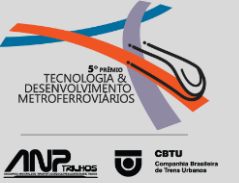

### **APLICAÇÃO DE AMBIENTES VIRTUAIS DE APRENDIZAGEM (AVA) EM TREINAMENTOS OPERACIONAIS DE MAQUINISTAS DAS LINHAS 8 E 9 DA CPTM**

Gabriel Urbano Glaucia Kamizaki Fernando Sardinha Leonardo Marcon Juarez de Oliveira

## A EVOLUÇÃO **PASSA POR AQUI**

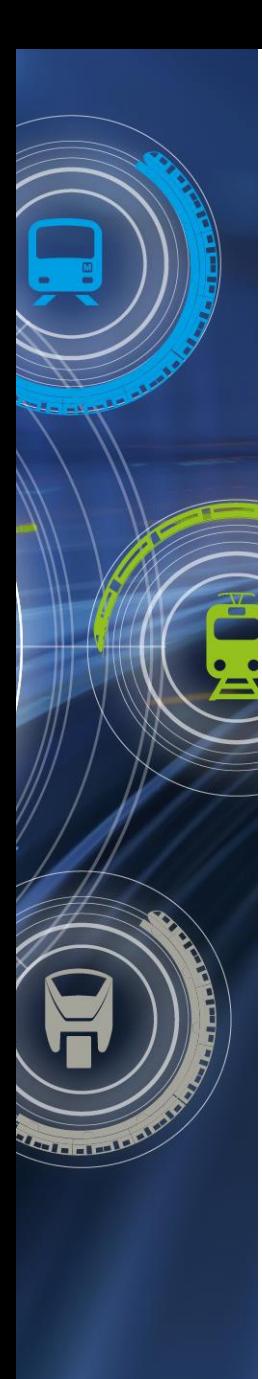

### **AGENDA**

- TIPOS DE TREINAMENTOS NA CPTM;
- O AVA PORTAL DO CONHECIMENTO;
- TREINAMENTOS VIRTUAIS PARA MAQUINISTAS;
- TREINAMENTOS EM APLICAÇÃO;
- RESULTADOS OBSERVADOS;
- MELHORIA CONTÍNUA.

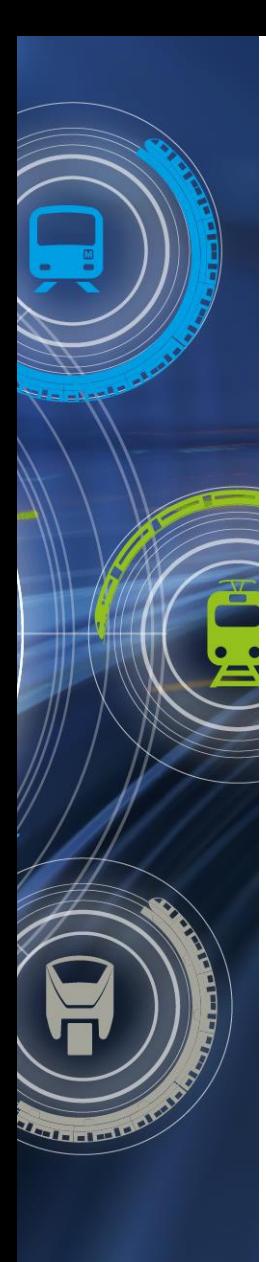

Semana de

ferroviári

### **AGENDA**

- TIPOS DE TREINAMENTOS NA CPTM;
- O AVA PORTAL DO CONHECIMENTO;
- TREINAMENTOS VIRTUAIS PARA MAQUINISTAS;
- TREINAMENTOS EM APLICAÇÃO;
- RESULTADOS OBSERVADOS;
- MELHORIA CONTÍNUA.

## **TIPOS DE TREINAMENTOS NA CPTM**

#### FORMAÇÃO

Habilita para o desempenho de um novo cargo ou função e existe a aquisição sistemática de atitudes, conceitos, conhecimentos, regras ou habilidades que resultam em melhoria de desempenho no trabalho.

#### CAPACITAÇÃO E APERFEIÇOAMENTO

Novos conhecimentos para o desenvolvimento eficiente de atividade já intrínseco ao cargo ou função atual, aumentando sua produtividade e chances de crescimento profissional.

#### RECICLAGEM

É um treinamento curto, ocorre quando há necessidade de revisar alguma competência já adquirida que esteja diretamente ligada ao desempenho esperado para o cargo/função ou ainda vinculadas a baixo desempenho, afastamentos prolongados, recomendação de sindicância, ou ainda se houver a necessidade de trazer temas que são essenciais à qualidade operacional.

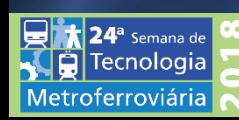

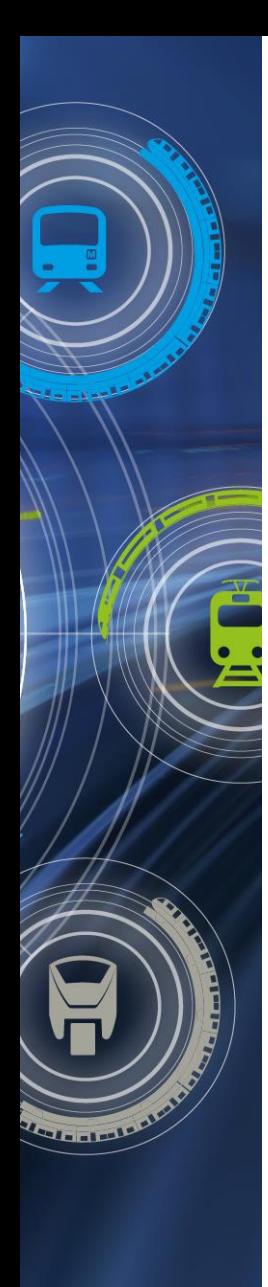

Semana de

ferroviári.

## **AGENDA**

• TIPOS DE TREINAMENTOS NA CPTM;

- O AVA PORTAL DO CONHECIMENTO;
- TREINAMENTOS VIRTUAIS PARA MAQUINISTAS;
- TREINAMENTOS EM APLICAÇÃO;
- RESULTADOS OBSERVADOS;
- MELHORIA CONTÍNUA.

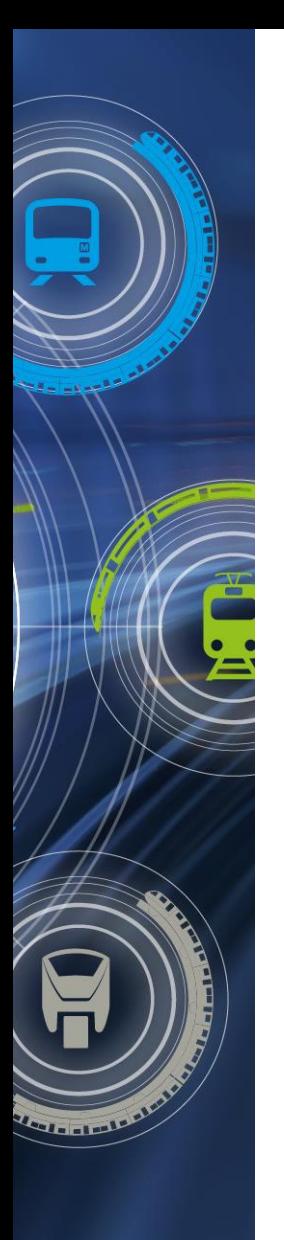

24<sup>a</sup> Semana de Tecnologia Metroferroviária

## **O AVA – PORTAL DO CONHECIMENTO**

• O Portal do Conhecimento

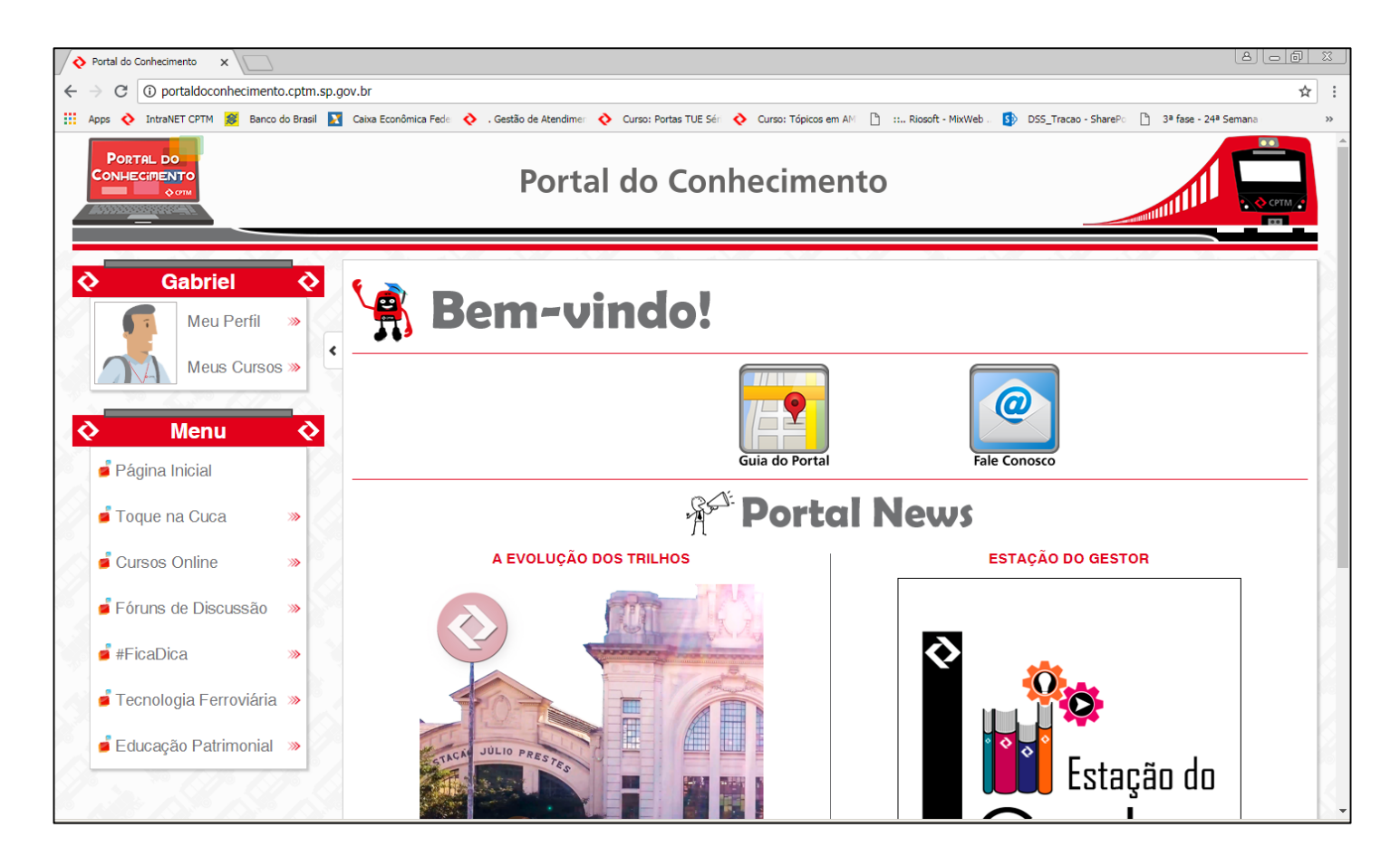

**Figura 1** – Ambiente Virtual do Portal do Conhecimento

# **O AVA – PORTAL DO CONHECIMENTO**

#### • A Plataforma Moodle

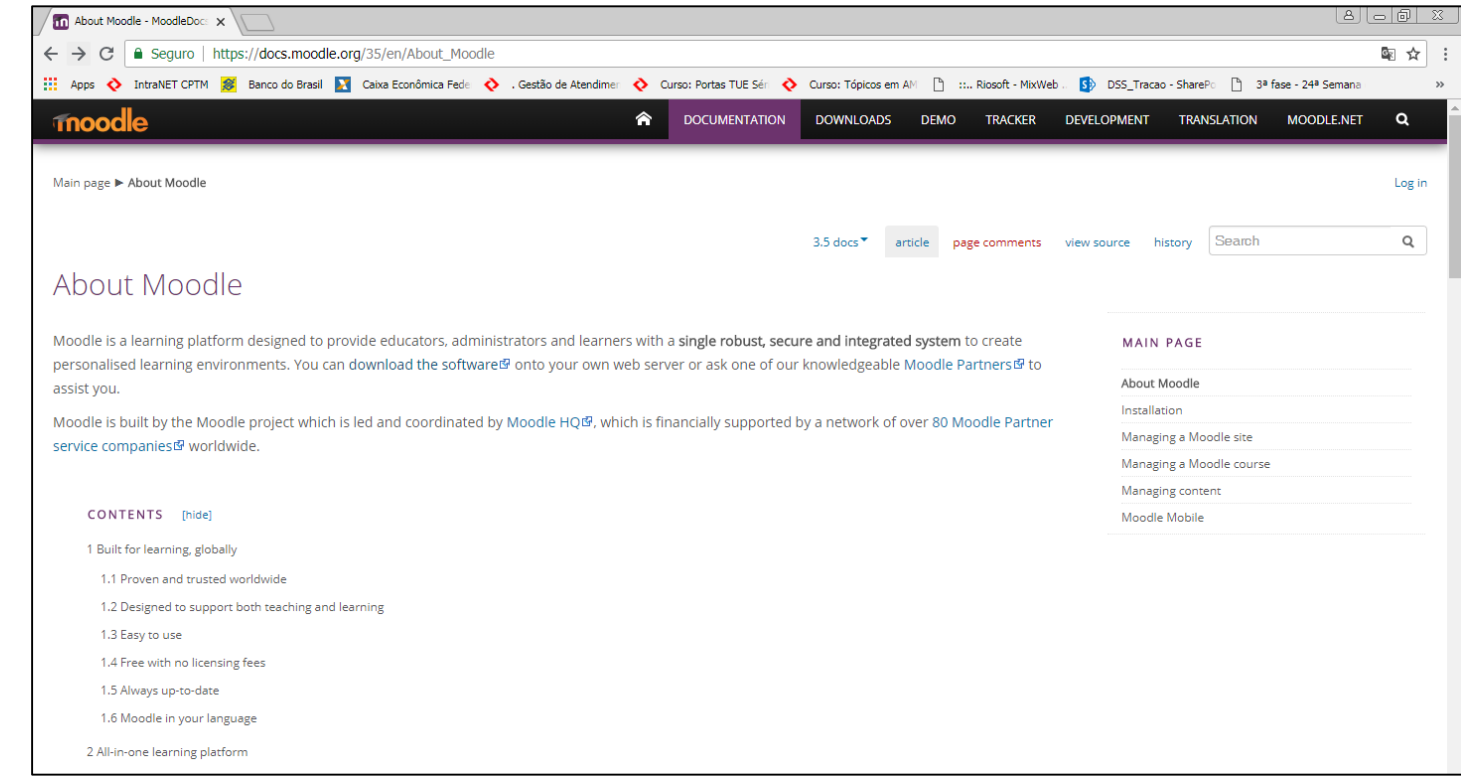

Semana de cnologia Metroferroviária

#### **Figura 2** – Página [Moodle.org](https://docs.moodle.org/35/en/About_Moodle)

# **O AVA – PORTAL DO CONHECIMENTO**

### • A Plataforma Moodle

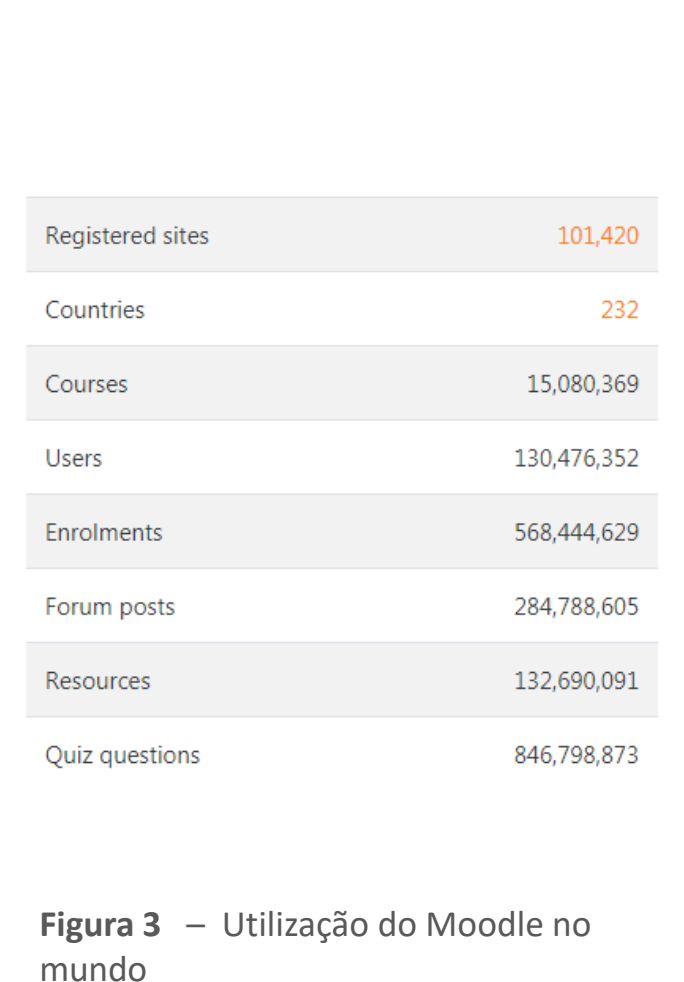

Fonte: https://moodle.net/stats/

**Stanford** 

24<sup>a</sup> Semana de Tecnologia

Metroferroviária

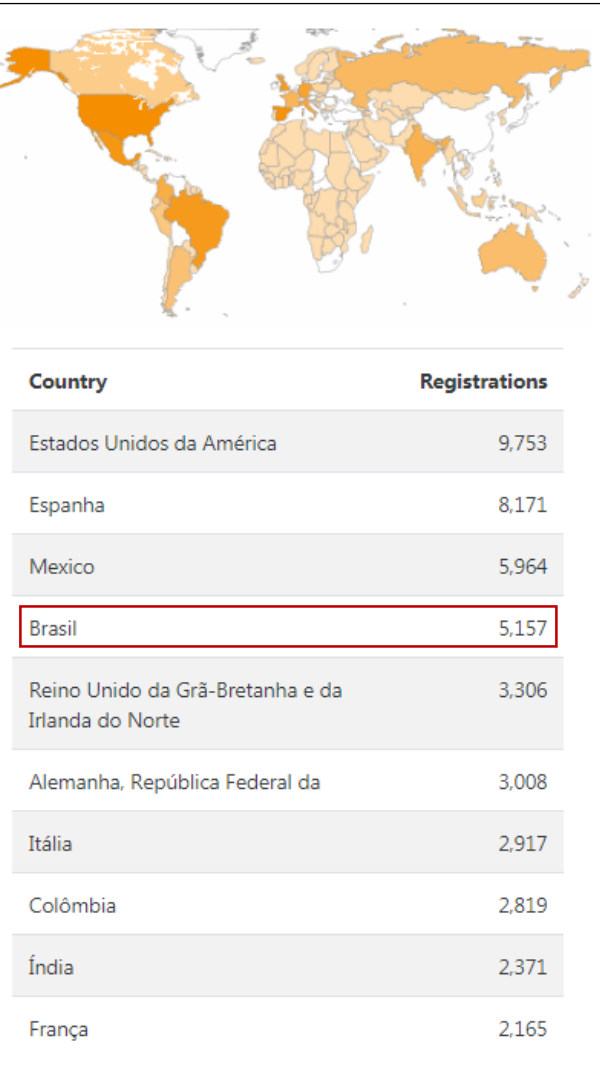

Top 10 from registered sites in 232 countries

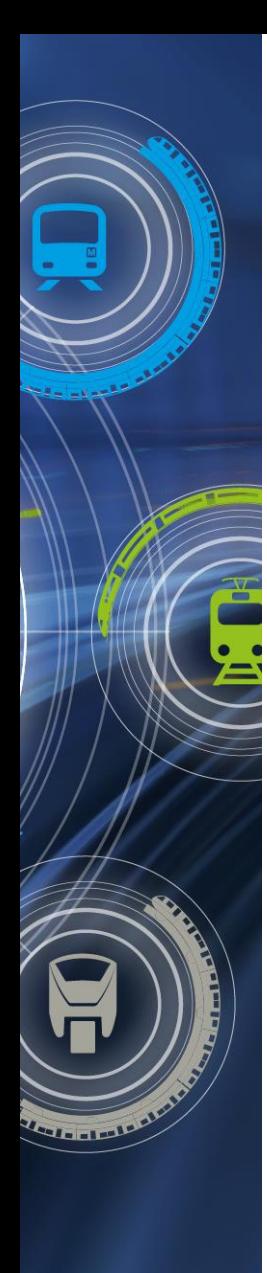

## **AGENDA**

- TIPOS DE TREINAMENTOS NA CPTM;
- O AVA PORTAL DO CONHECIMENTO;
- TREINAMENTOS VIRTUAIS PARA MAQUINISTAS;
- TREINAMENTOS EM APLICAÇÃO;
- RESULTADOS OBSERVADOS;
- MELHORIA CONTÍNUA.

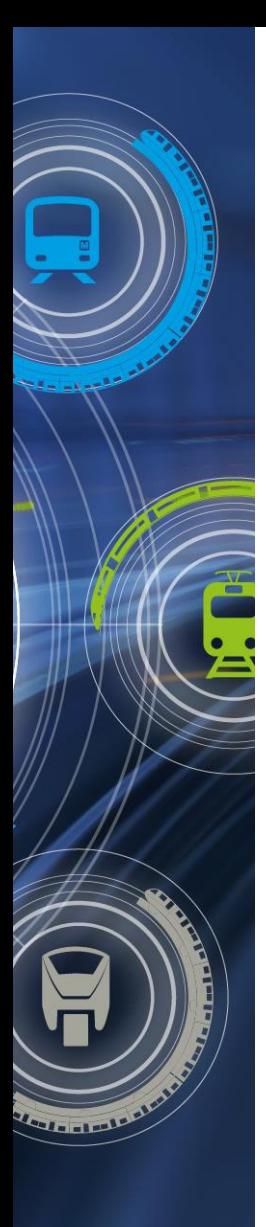

- Gestão de Aplicação
	- Turmas;
	- Convocação;
	- Período de realização;
	- Locais de acesso;
	- Horários para a realização.

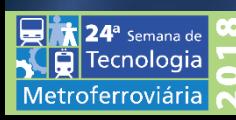

#### • Gestão de Aplicação

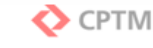

COMUNICAÇÃO INTERNA

DATA DOC2  $24/05/2018$ 

#### PARA: Maquinistas DE: DOC2

ASSUNTO: CURSO DE RECICLAGEM PORTAS 8000 - PORTAL DO CONHECIMENTO

#### TURMA 29:

#### **ORIENTAÇÕES GERAIS:**

#### Senhores (as) Maquinistas,

Pedimos o conhecimento e a realização do CURSO DE RECICLAGEM PORTAS 8000 no Portal do Conhecimento

Trata-se de um treinamento online onde serão revistas, através de ferramentas multimídia, as principais falhas de portas dos trens da série 8000.

#### Este treinamento é obrigatório, pois faz parte do ciclo de reciclagens do DOC2.

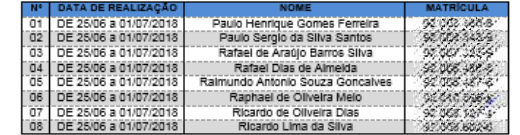

#### · Acesso

Acesse o Portal do Conhecimento pela página inicial da Intranet, conforme figura abaixo

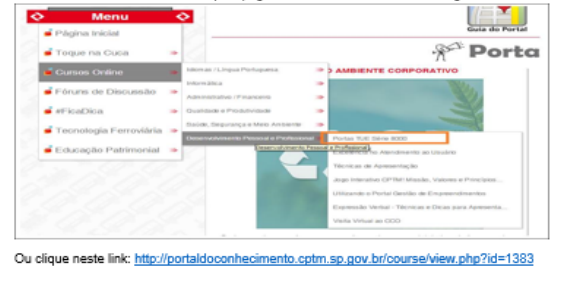

#### · O SGT responsável (Tutor):

Um Supervisor Geral de Tração será o Tutor da turma, ele é responsável pelo acompanhamento da realização das atividades e estará disponível para esclarecimento de dúvidas pelos canais disponibilizados para o curso: FORUM da sua turma e pelo MENSAGENS no Portal do Conhecimento. O contato também poderá ser feito através do SEU E-MAIL da CPTM ou mesmo pessoalmente.

Nesta Turma o tutor é o SGT Antônio Cristiano da Silva :

· As suas responsabilidades (Treinando):

Como nos demais treinamentos, sua dedicação e participação são fundamentais. Será considerado apto neste curso apenas o Treinando que realizar o curso completo. Em caso de não realização do curso, o maquinista deverá apresentar justificativa.

Por isso, não esqueca, em caso de qualquer dificuldade, procure o Tutor da sua turma (nos caminhos descritos acima), pois ele irá ajudá-lo (a).

#### Muito importante: Identifique sua Turma

#### · Quando realizar o curso:

O curso deverá ser realizado no ambiente do Portal do Conhecimento, desta forma não será necessário que o treinando (maguinista) seja retirado de sua escala. Assim, o curso deve ser feito durante os horários de "nãocondução".

Todos os maquinistas que fazem parte desta turma foram elencados em escalas que criam condições, com folga, para a realização do curso, isto é, com dias de trabalho e horários de "não-condução" suficientes para a conclusão

Em caso de quaisquer outras dúvidas, procure o tutor da sua turma.

#### · Onde realizar o curso:

O curso deverá ser acessado nos ThinClients disponibilizados nos postos das linhas 8 e 9, preferencialmente nos CCM's de BFU e OSA.

#### · Prazos:

Este curso tem o prazo de 7 dias corridos para sua realização. O treinando será responsável por administrar o seu tempo, programando a realização das atividades de acordo com o prazo estabelecido.

É imprescindível que seja realizado no tempo correto, pois não há possibilidade de prorrogação de prazo. A não realização implicará a inaptidão no treinamento. Em caso de qualquer dificuldade o Tutor deverá ser avisado. Procure sempre seu Tutor!

O curso estará disponível a partir da data de início. Não deixe de acessar o Portal do Conhecimento! Ao final do curso responda a avaliação de reação necessária para a sua conclusão. Bons estudos!

Supervisão Geral de Tração

 $24^{\circ}$  Semana de **Tecnologia** Metroferroviária

**Figuras 4 e 5** – Exemplo de Comunicação Interna de convocação para treinamento virtual

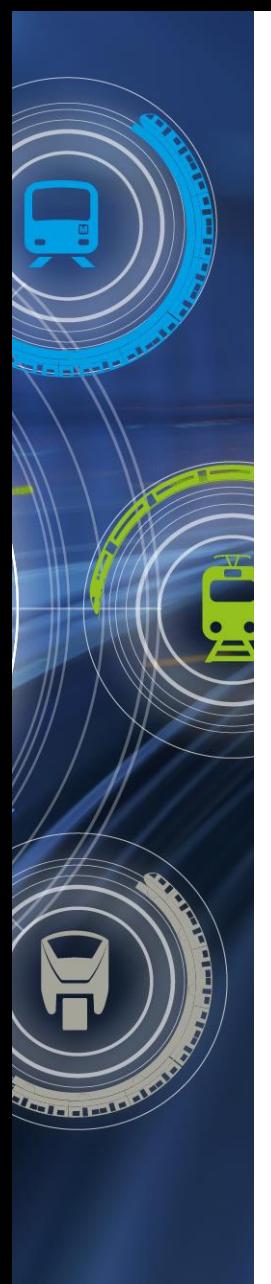

• Gestão de Aplicação

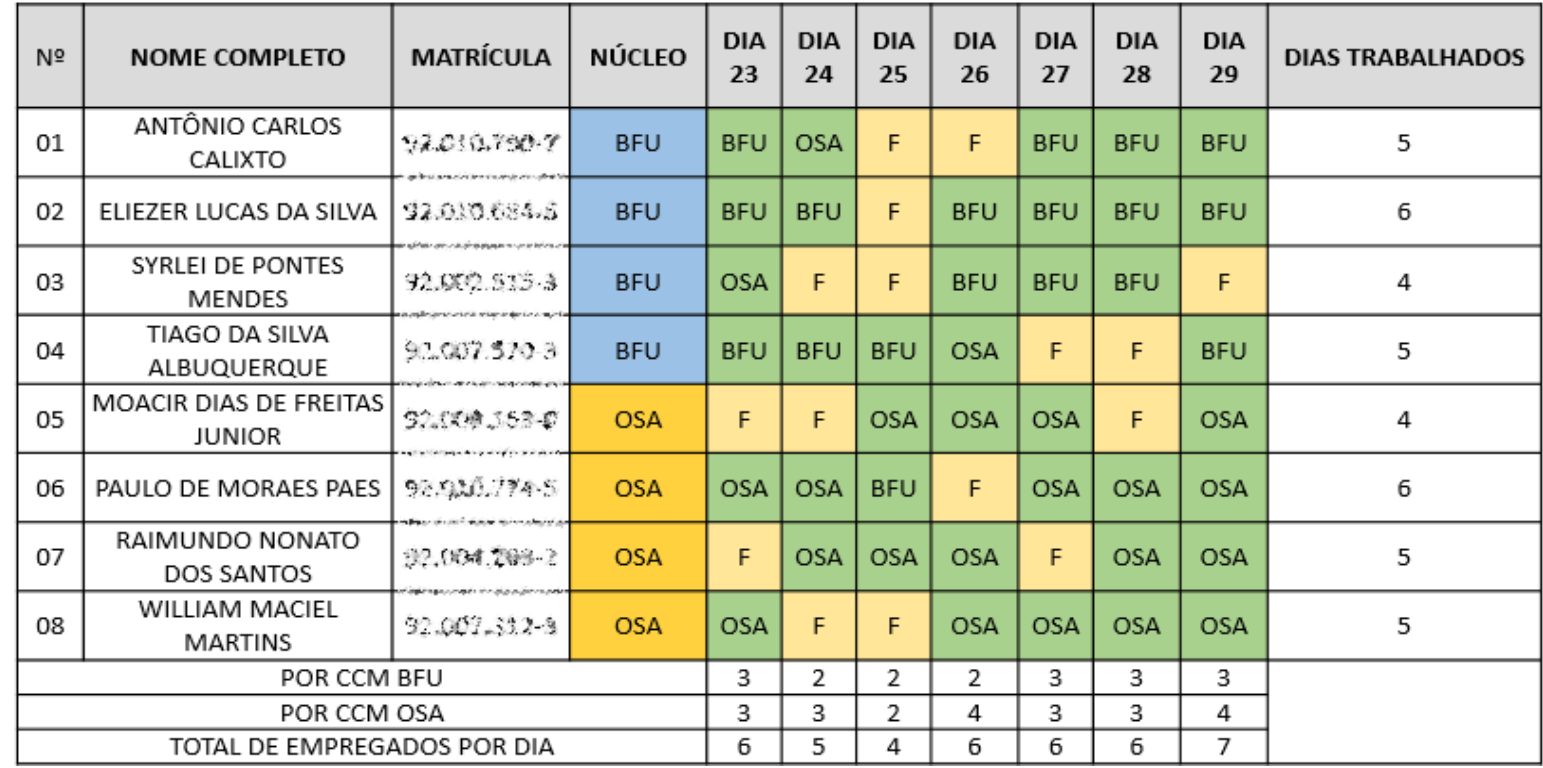

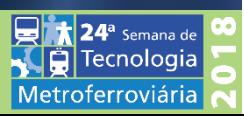

**Figura 6** – Distribuição de uma turma dentro do período de realização de curso

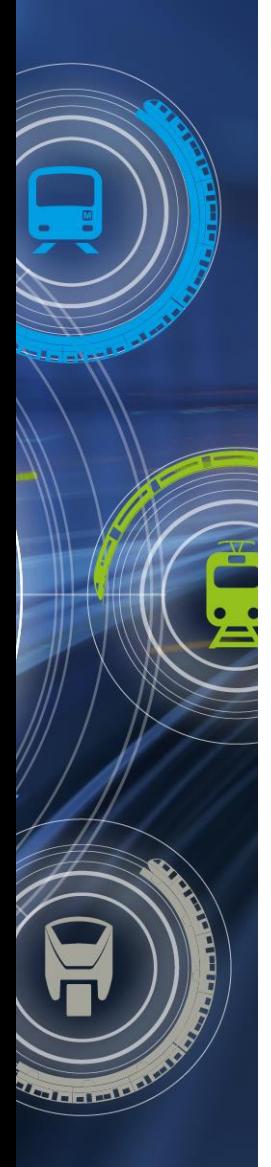

4<sup>a</sup> Semana d ecnologia Metroferroviária

### **TREINAMENTOS VIRTUAIS PARA MAQUINISTAS;**

• Os Papéis

#### TREINANDO

Realiza o curso cumprindo as tarefas no prazo

#### **TUTOR**

Acompanhamento de Turma. Realiza intervenção quando necessário

#### MODERADOR DA ÁREA

Gestão Local. Interface com o RH para melhorias e novos treinamentos

#### GESTOR DECURSOS E PLATAFORMA – DRHD

Gestor do Portal (AVA). Responsável pelos cursos e aplicabilidades

### • Os Papéis

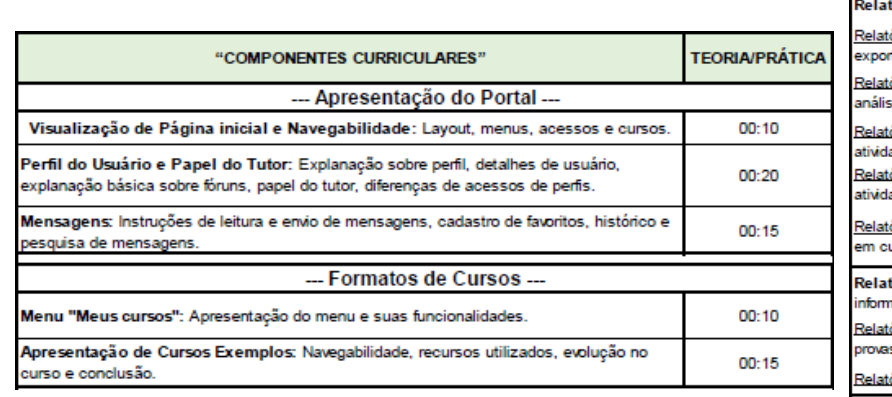

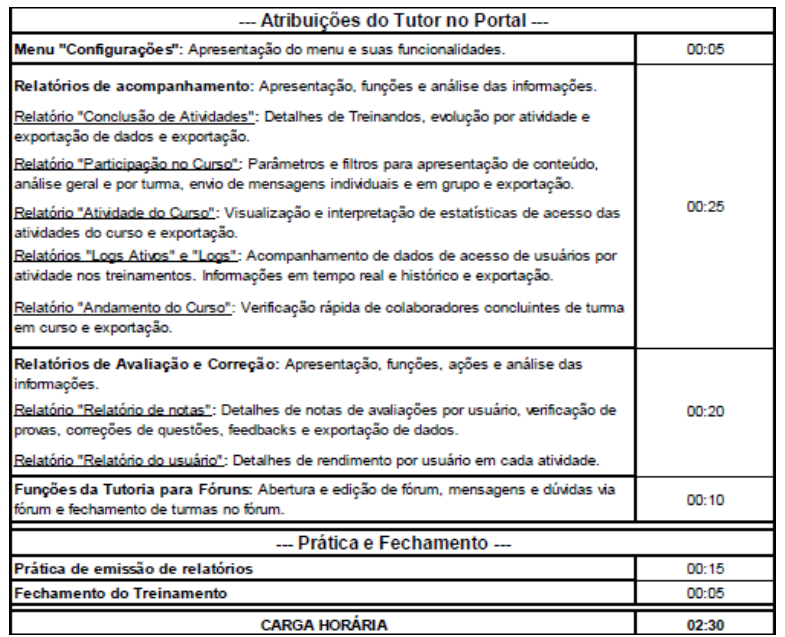

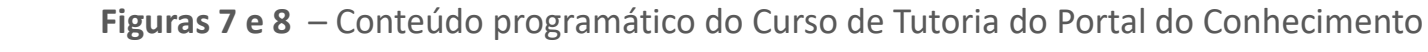

4<sup>a</sup> Semana d :cnologia Metroferroviária

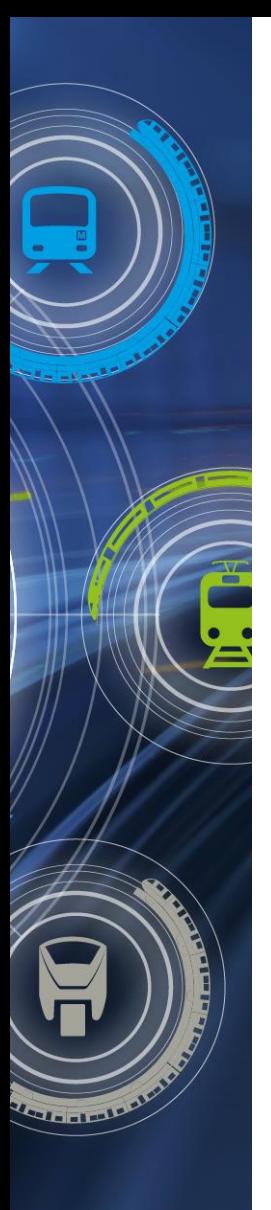

oferroviária

### **TREINAMENTOS VIRTUAIS PARA MAQUINISTAS;**

### • Acompanhamento e Gestão de Turmas

#### Relatório de Conclusão de Atividades

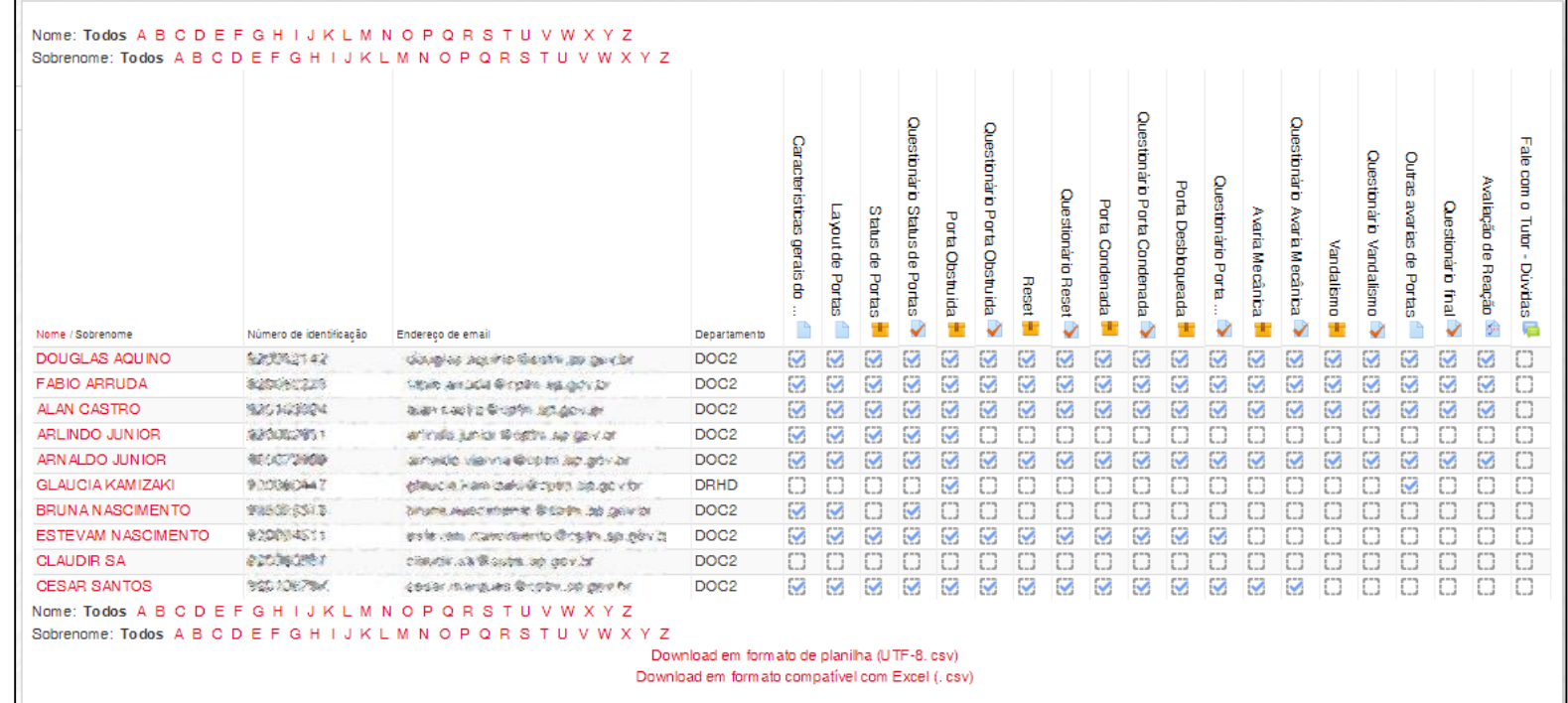

**Figura 9** – Relatório de conclusão de atividades

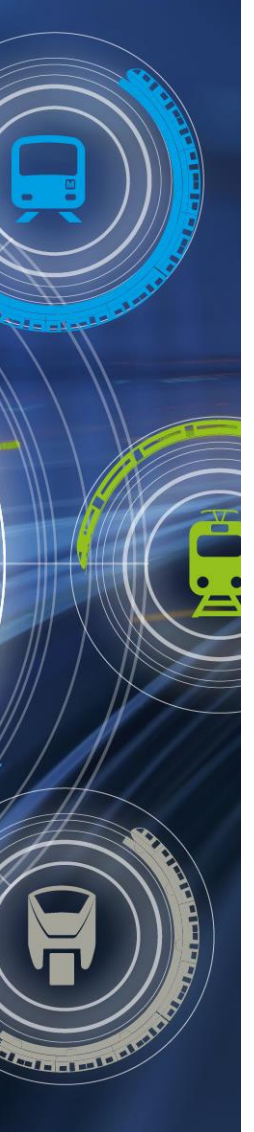

Semana d ecnologia

Metroferroviária

### **TREINAMENTOS VIRTUAIS PARA MAQUINISTAS;**

• Acompanhamento e Gestão de Turmas

Relatório de Notas

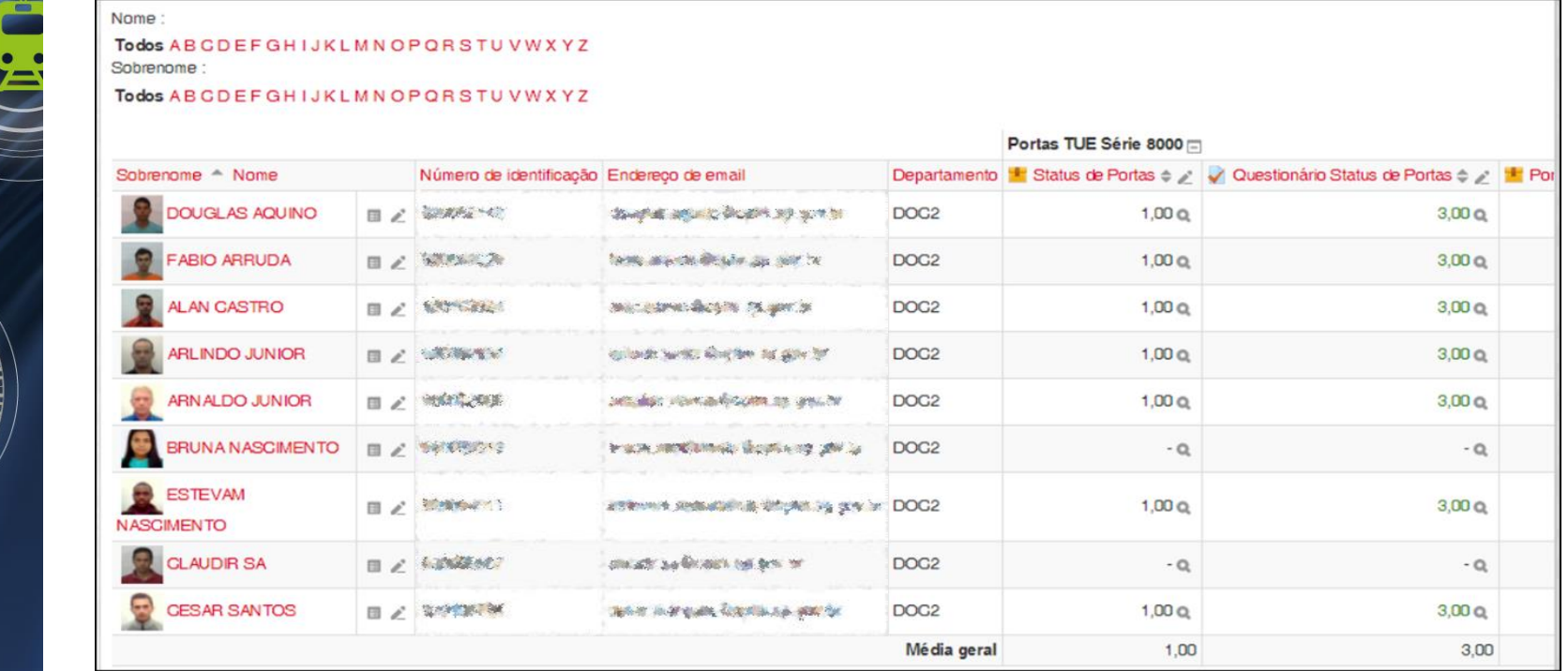

**Figura 10** – Relatório de notas

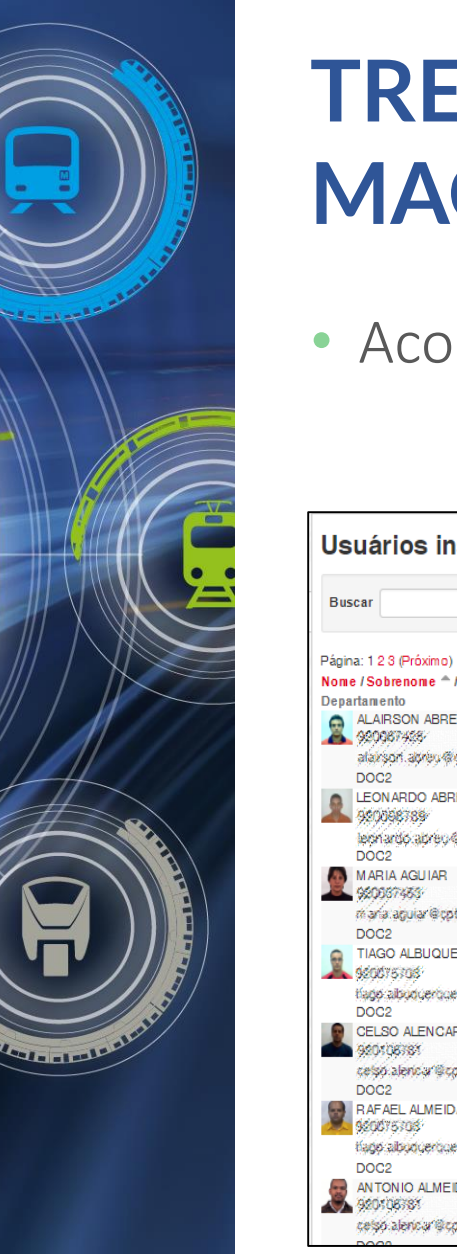

Metroferroviária

### **TREINAMENTOS VIRTUAIS PARA MAQUINISTAS;**

• Acompanhamento e Gestão de Turmas

#### Tela de Gestão de Turmas

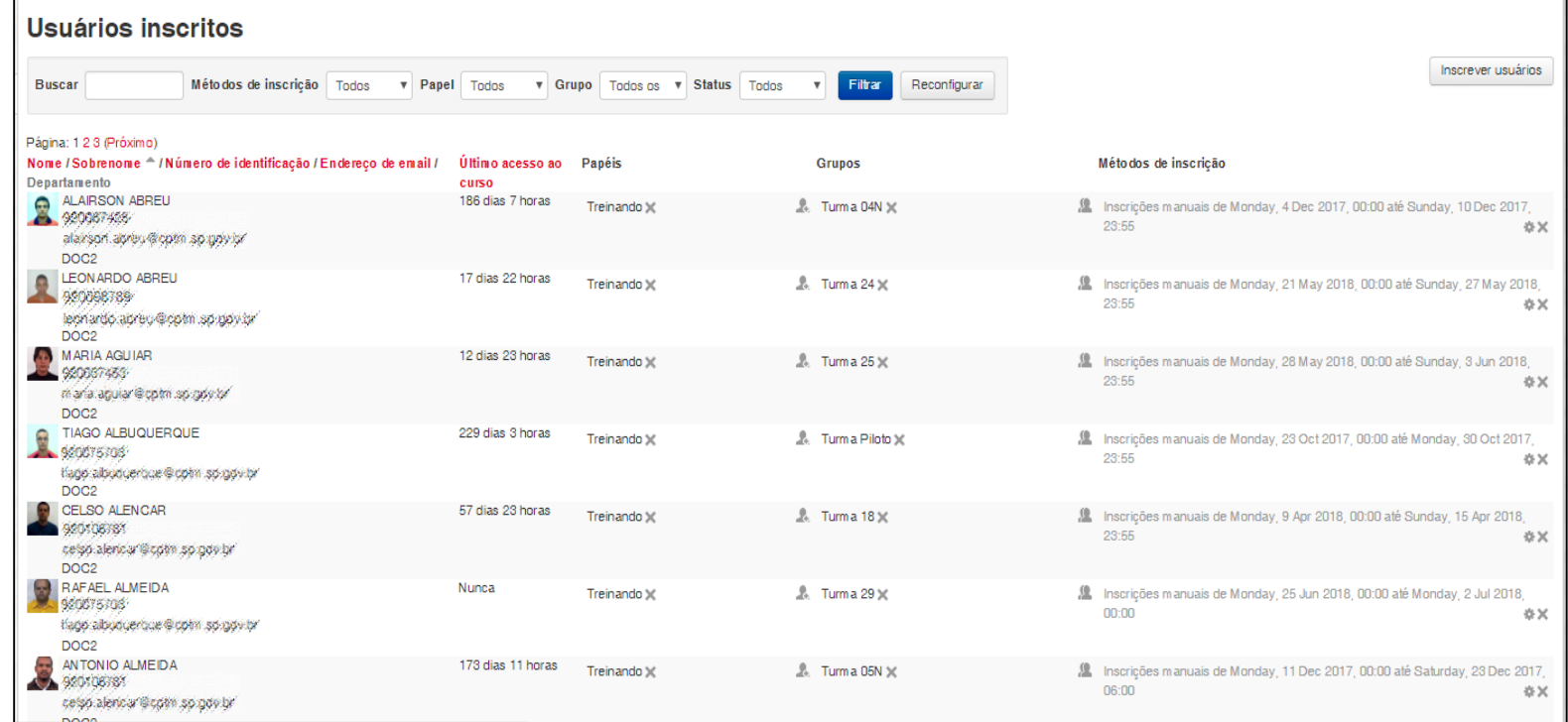

**Figura 11** – Tela de Gestão de Turmas

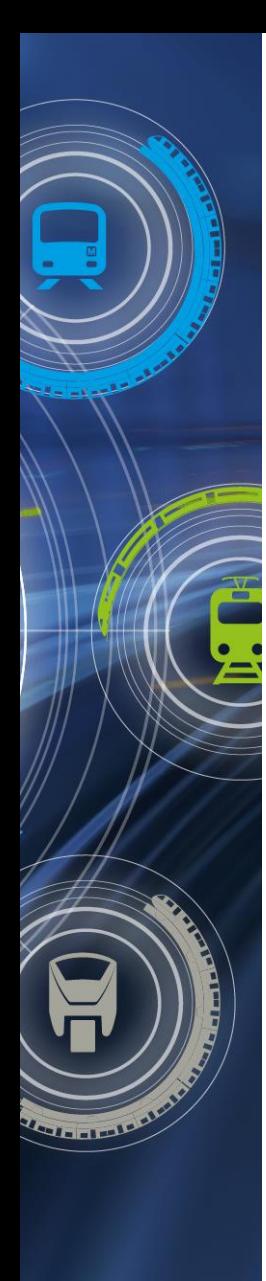

## **AGENDA**

- TIPOS DE TREINAMENTOS NA CPTM;
- O AVA PORTAL DO CONHECIMENTO;
- TREINAMENTOS VIRTUAIS PARA MAQUINISTAS;
- TREINAMENTOS EM APLICAÇÃO;
- RESULTADOS OBSERVADOS;

- Semana de ferroviári
- MELHORIA CONTÍNUA.

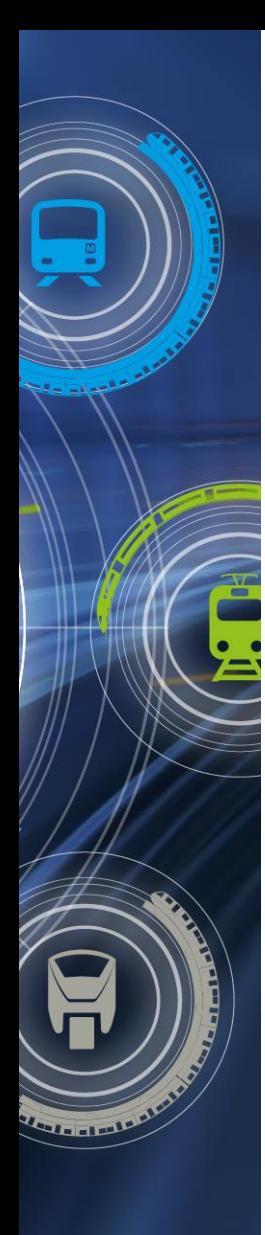

• Curso Portas – Série 8000

RECICLAGEM Assunto de conhecimento prévio dos maquinistas. Facilita a cultura para TR online

#### OCORRÊNCIAS LINHA 8

Número grande Em 2016 de 550 falhas de portas (72 relevantes) – Motivação de criação de curso.

#### SÉRIE 8000 – LINHA 8

Condição facilitadora para a realização de piloto para avaliação desta modalidade de treinamento na operação

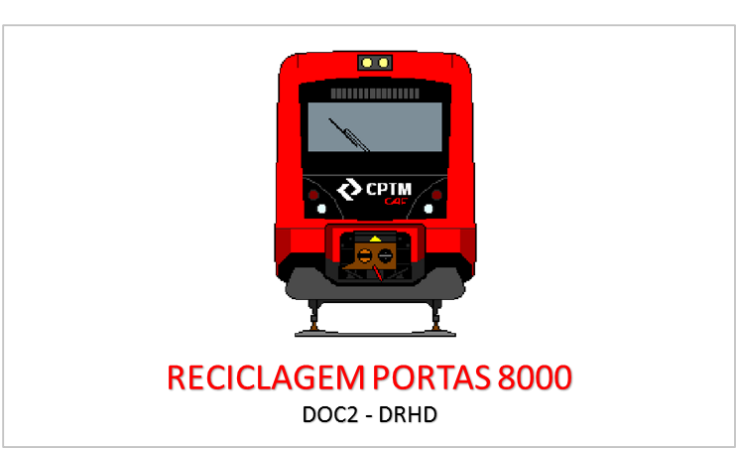

**Figura 12**– Logo do Curso de Portas – Série 8000

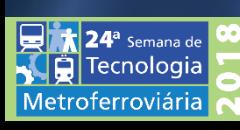

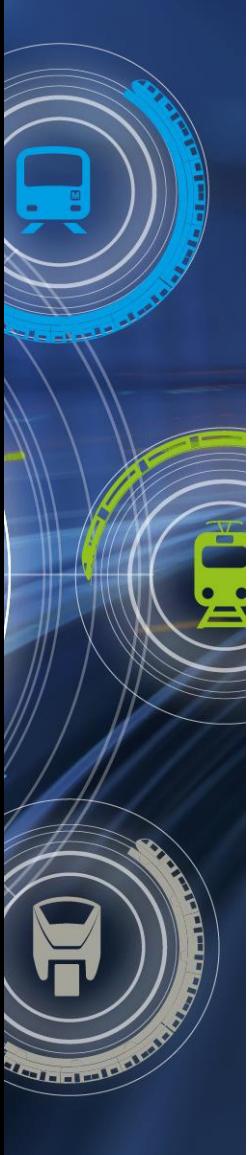

**124ª** Semana de Tecnologia Metroferroviária

# **TREINAMENTOS EM APLICAÇÃO**

• Curso Portas – Série 8000

**Conteúdo do Curso "Portas – Série 8000"**

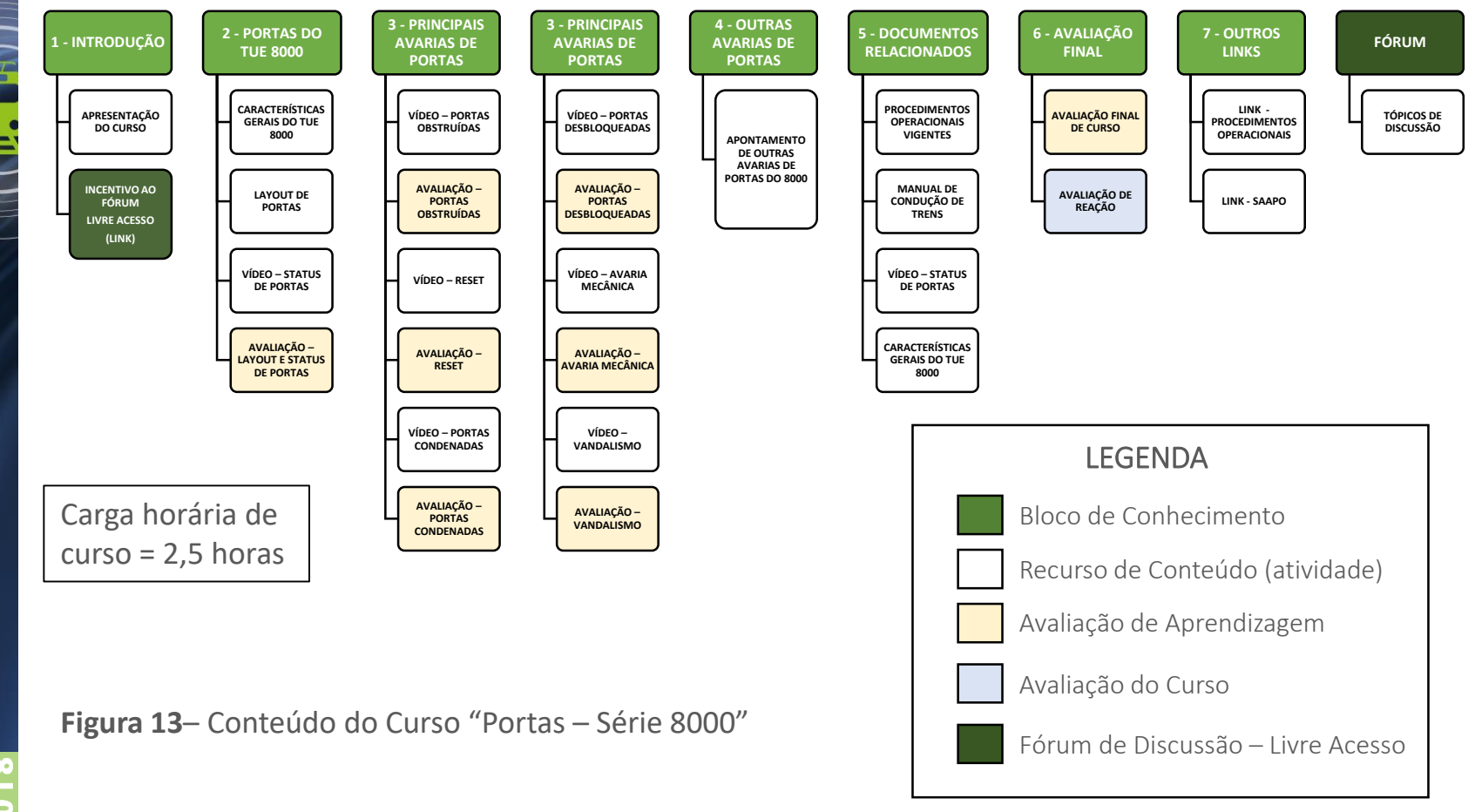

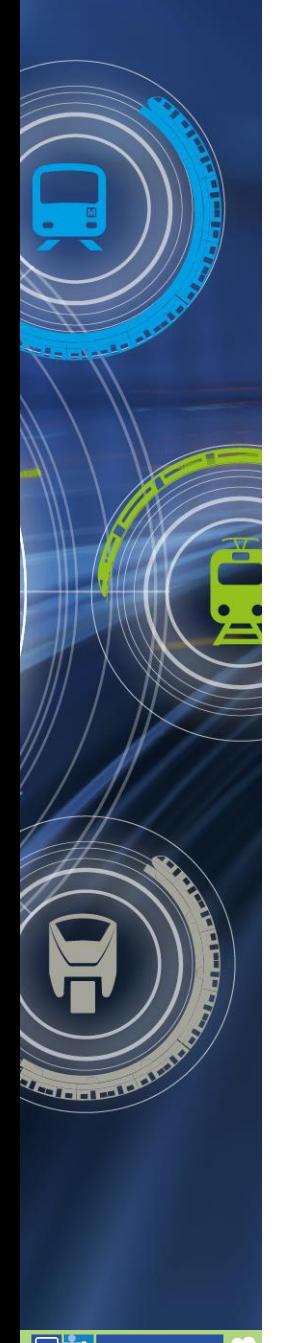

ferroviári:

## **TREINAMENTOS EM APLICAÇÃO**

#### • Curso Portas – Série 8000

#### **Visão Geral do curso "Portas – Série 8000"**

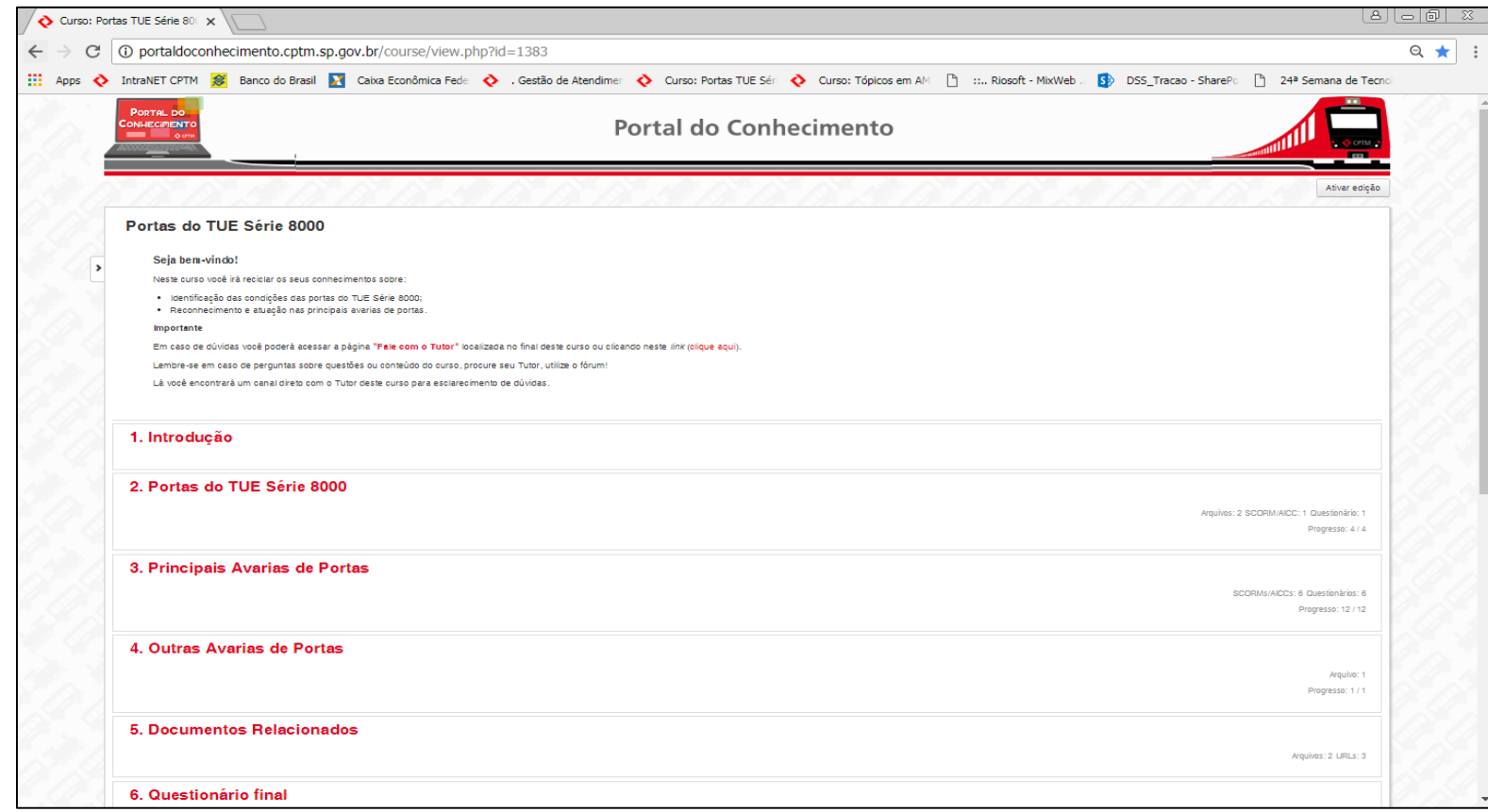

**Figura 14**– Visão Geral do curso "Portas – Série 8000"

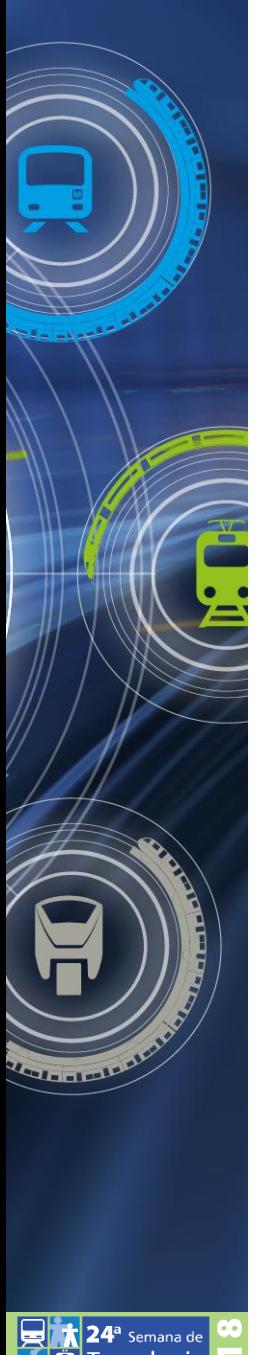

### • Curso Portas – Série 8000

#### **Apostila de Layout de Portas**

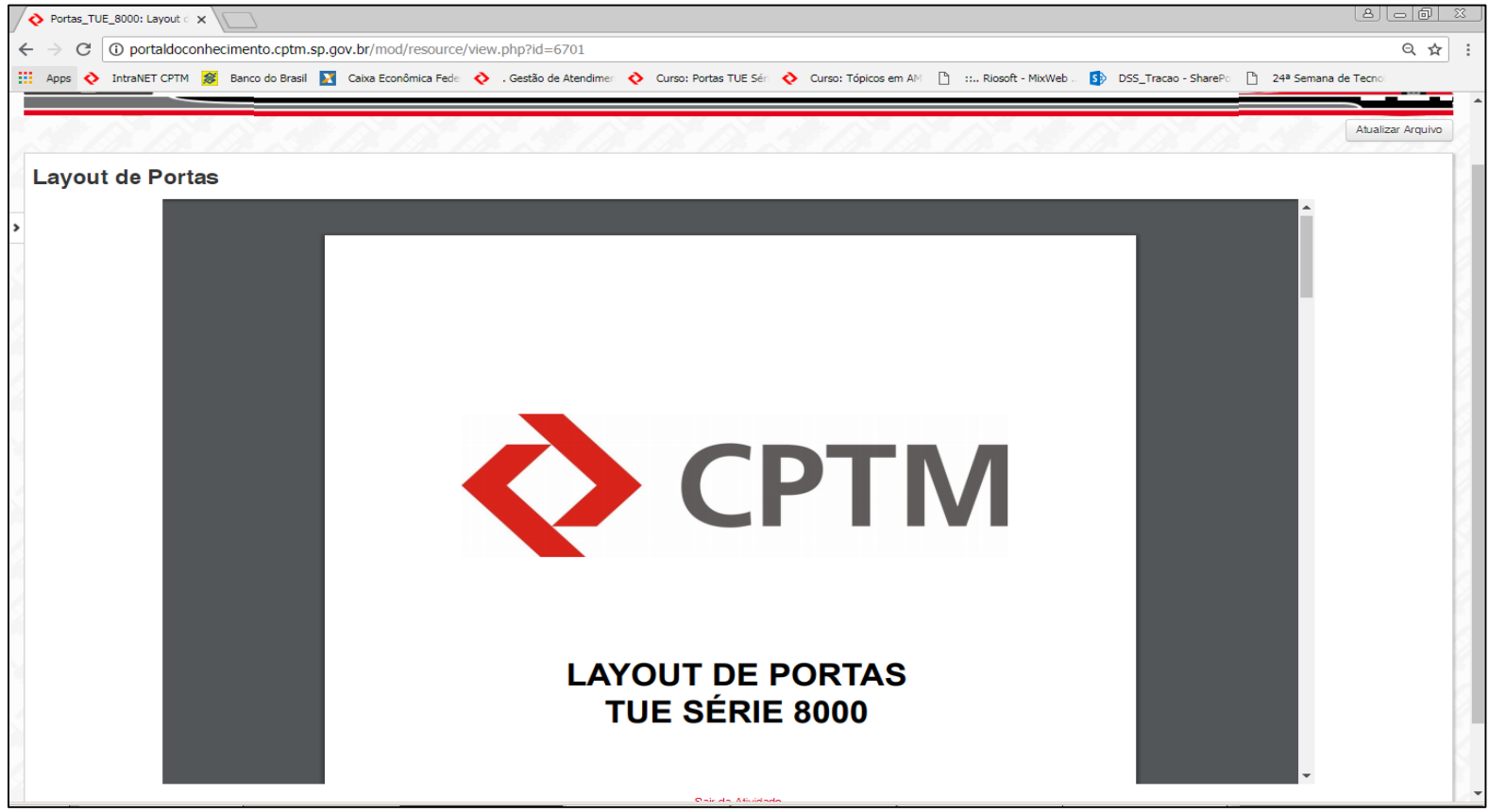

cnologia *Aetroferroviária* 

**Figura 15**– Apostila de Layout de Portas do curso "Portas – Série 8000"

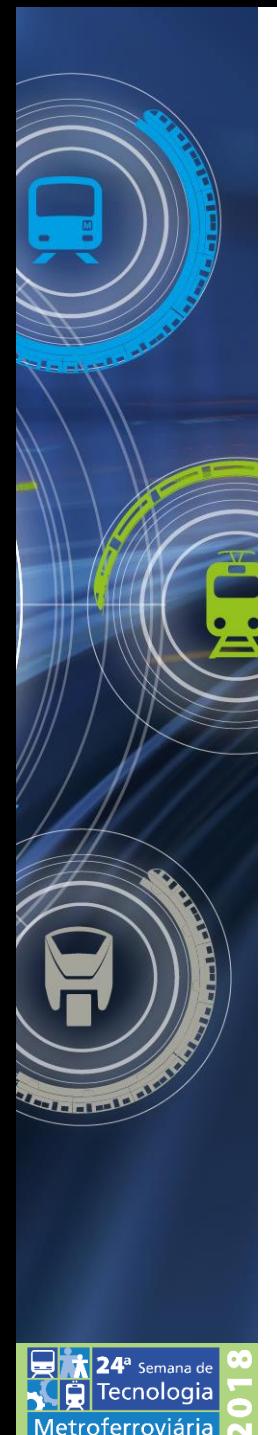

• Curso Portas – Série 8000

**Figura 16** – Vídeo de Status de Portas do curso "Portas – Série 8000"

#### **Vídeo de Status de Portas**

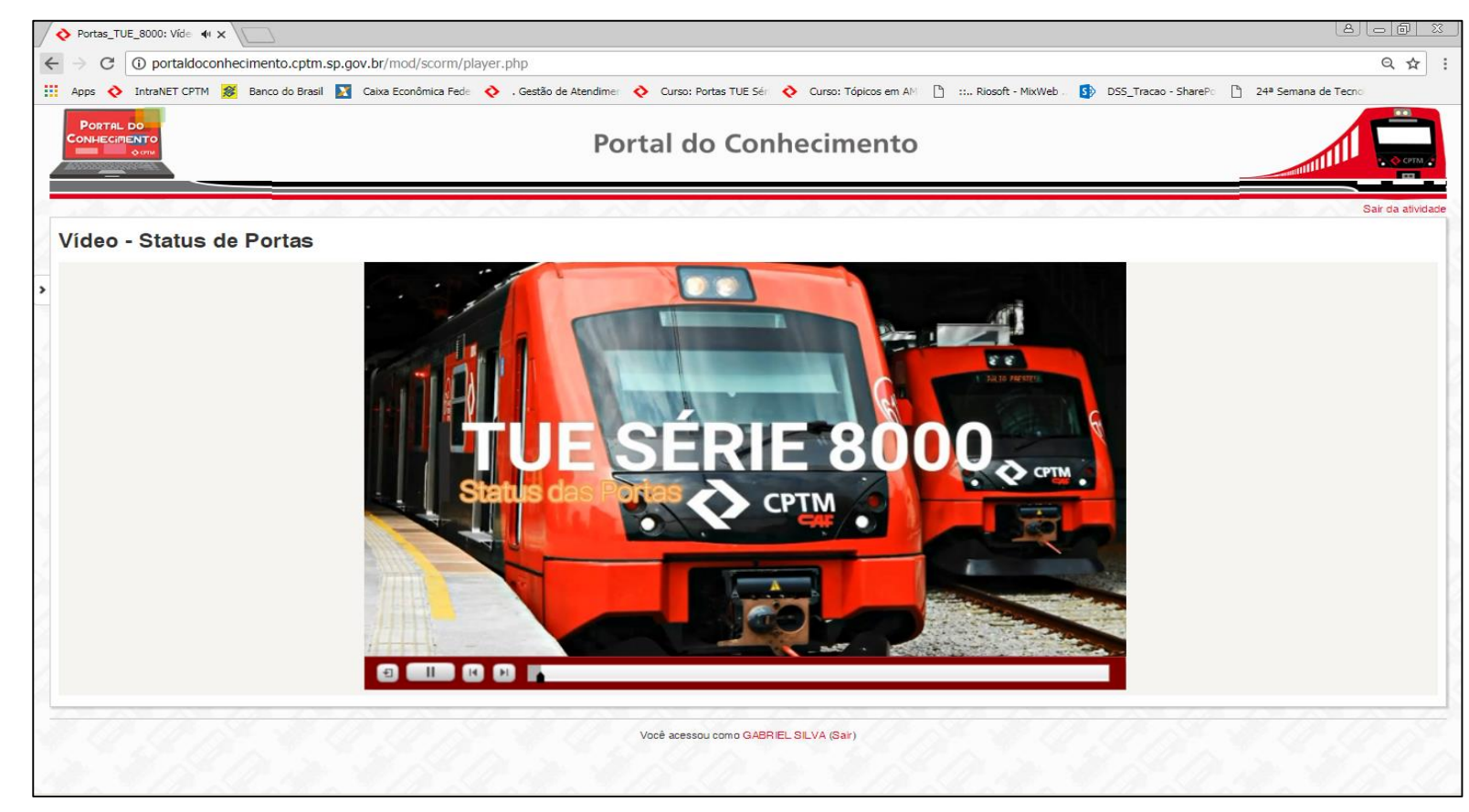

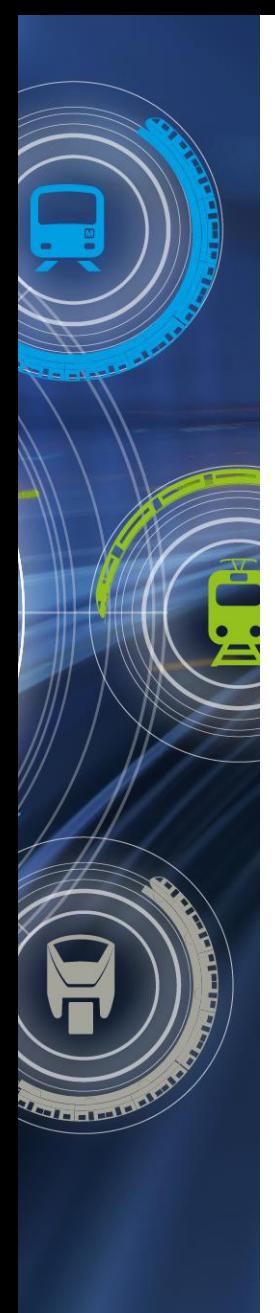

#### • Curso Portas – Série 8000

#### **Exemplo de Avaliação de uma Etapa do Curso**

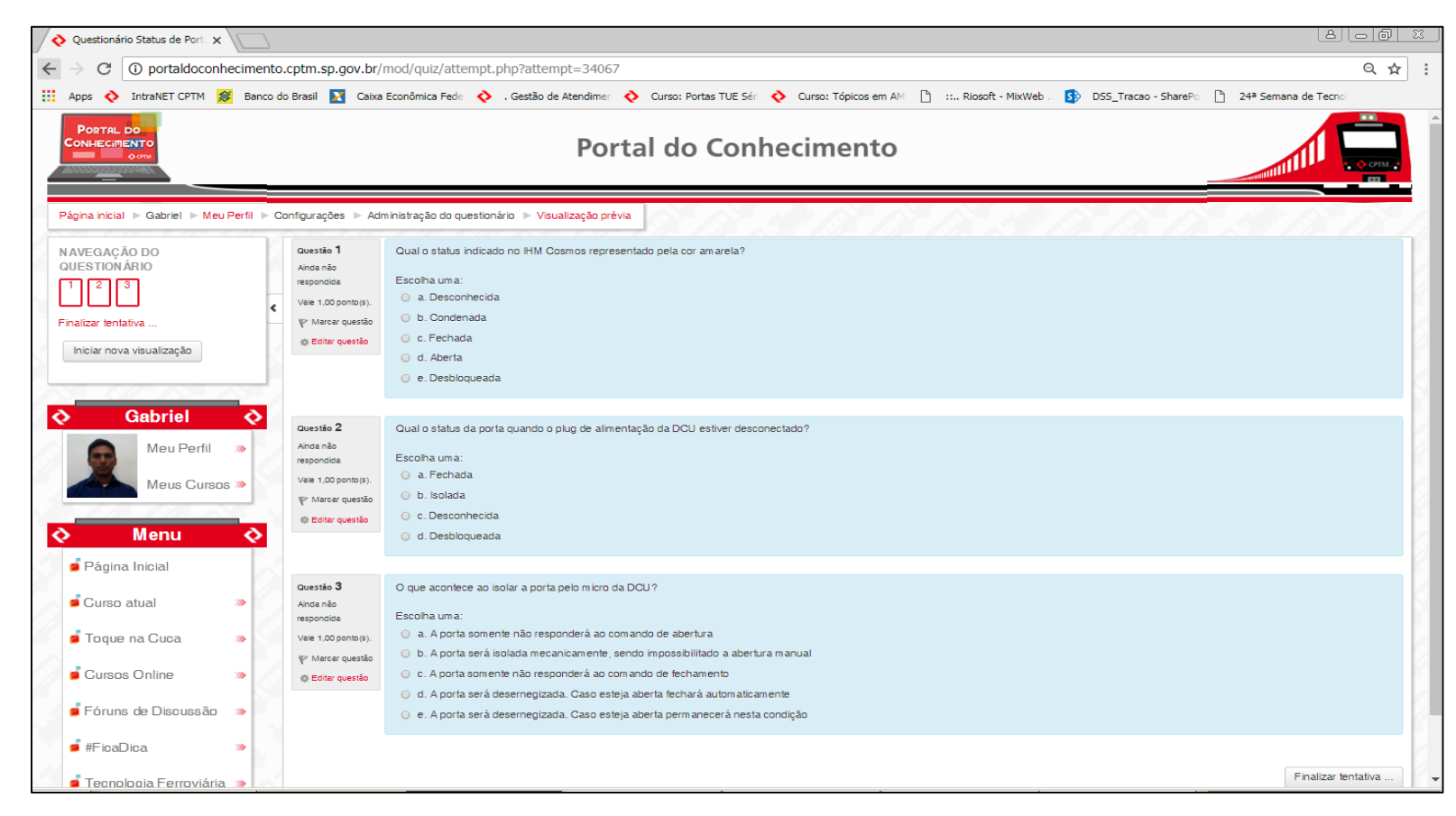

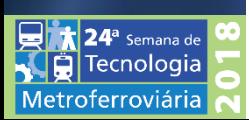

**Figura 17** – Avaliação referente à primeira etapa do curso "Portas – Série 8000"

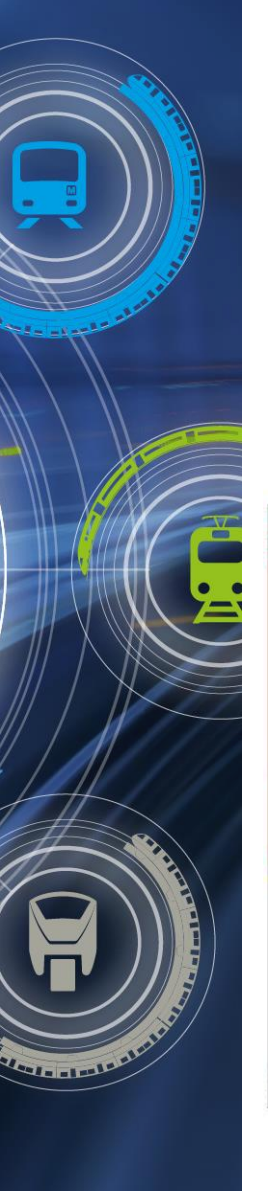

• Curso Portas – Série 8000

**Material de Campanha de Endomarketing**

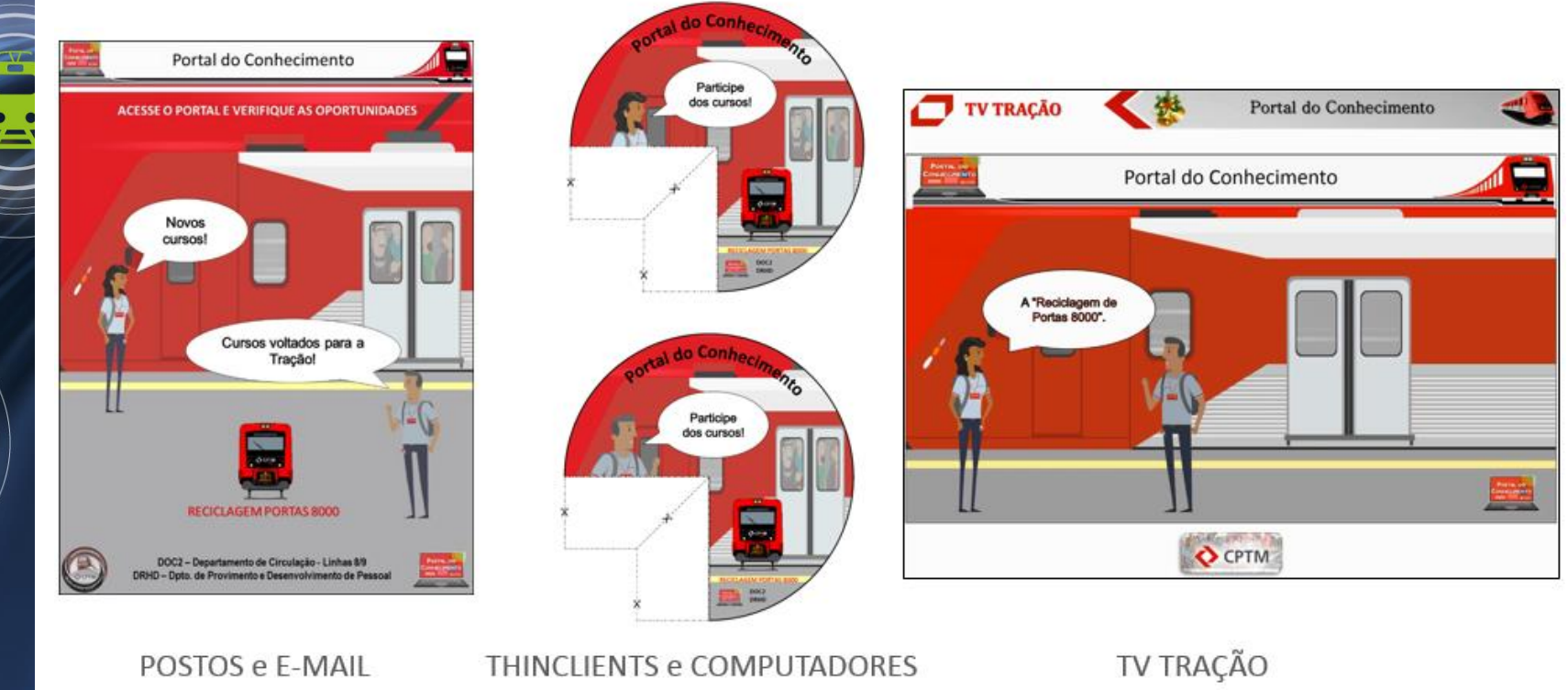

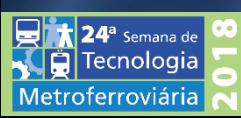

**Figuras 18 a 21** – Material de campanha de endomarketing do curso "Portas – Série 8000"

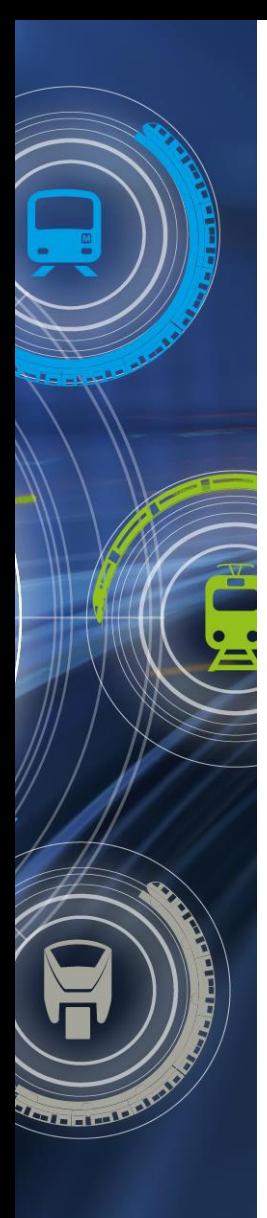

• Curso Portas – Série 8000

**Vinculação do Material de Campanha** 

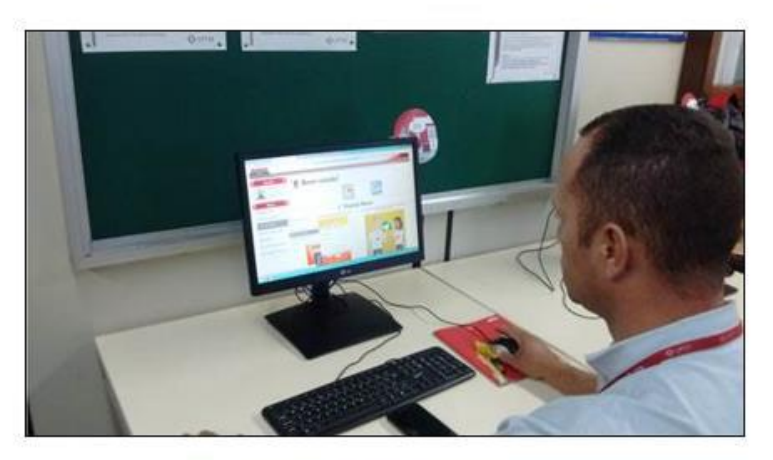

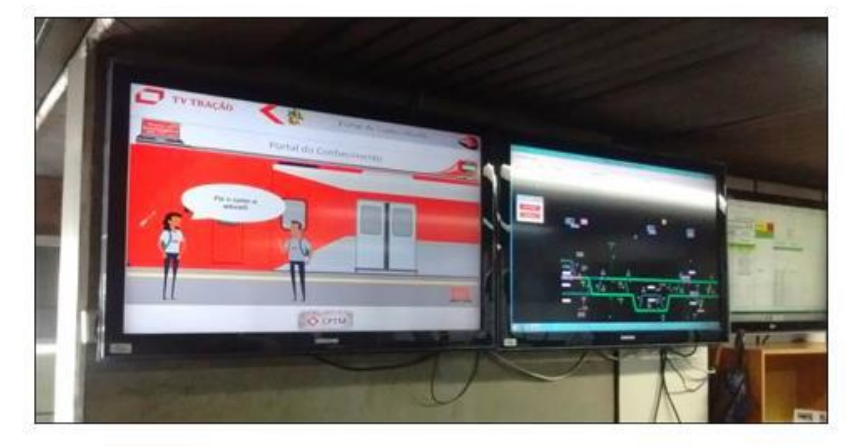

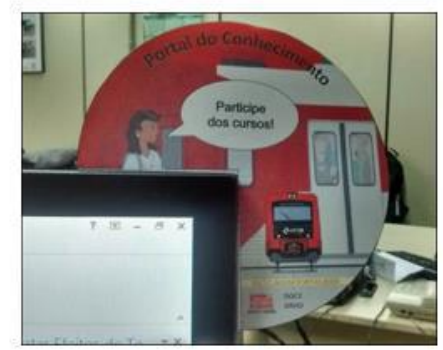

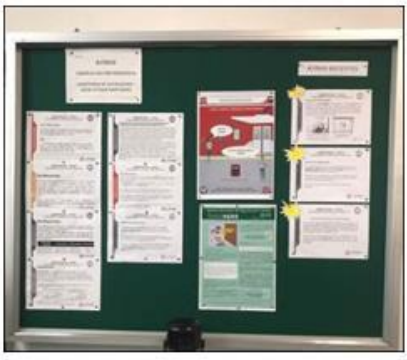

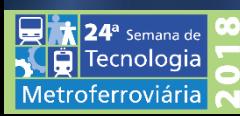

**Figuras 22 a 25** – Vinculação do material de campanha do curso "Portas – Série 8000"

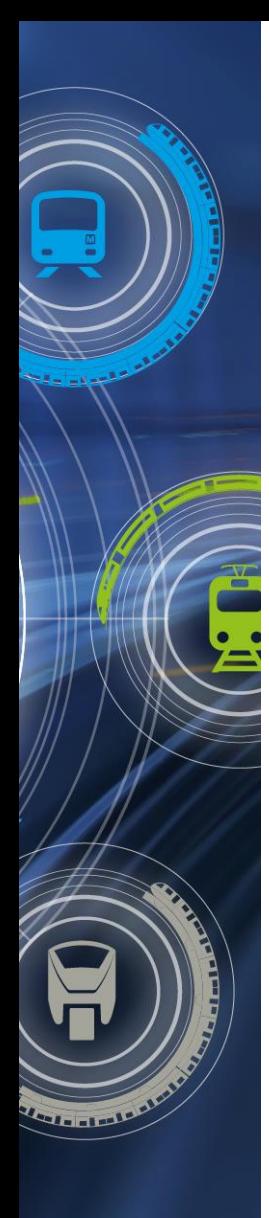

### • Curso Tópicos em AMV E AMV-E – Linhas 8 e 9

#### O TREINAMENTO

Conteúdo maior, apresentando características de cada equipamento e sua operacionalidade

#### OCORRÊNCIAS LINHAS 8 e 9

Em 2017 foram abertas 436 falhas relacionadas à AMV e AMV-E, sendo 252 falhas na Linha 8 e 184 falhas na Linha 9.

CONTATO O Maquinista tem baixo contato com o equipamento.

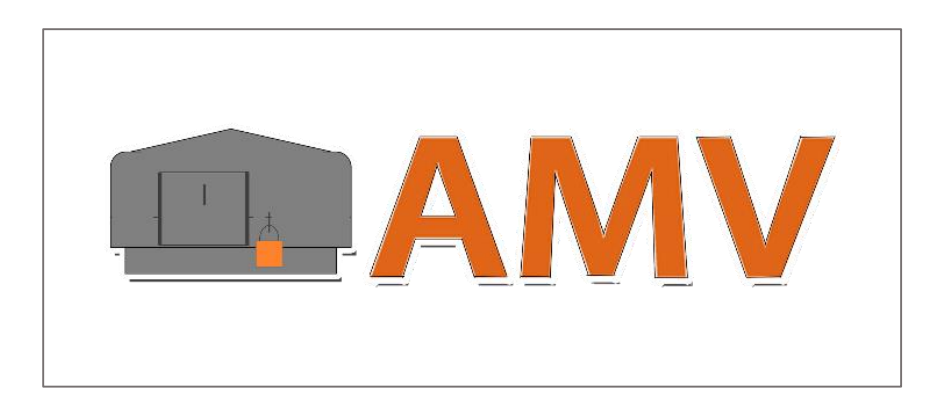

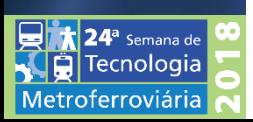

**Figura 26** – Logo do Curso Tópicos em AMV E AMV-E – Linhas 8 e 9

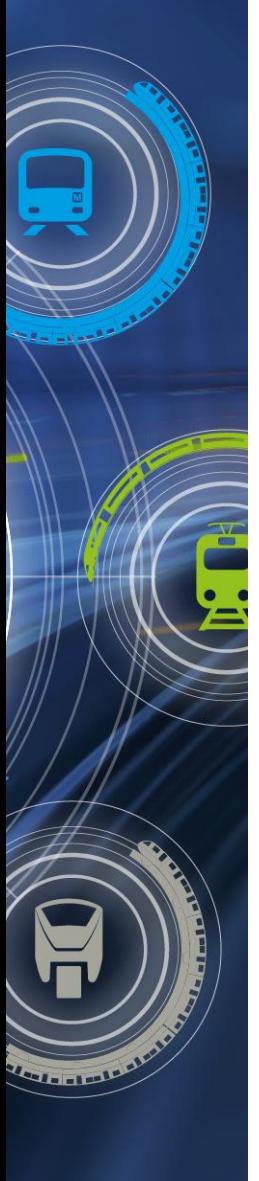

 $\mathbf{\lambda}$  24<sup>a</sup> Semana de Tecnologia Metroferroviária

# **TREINAMENTOS EM APLICAÇÃO**

• Curso Tópicos em AMV E AMV-E – Linhas 8 e 9

**Conteúdo do Curso "Tópicos em AMV e AMV-E – Linhas 8 e 9"**

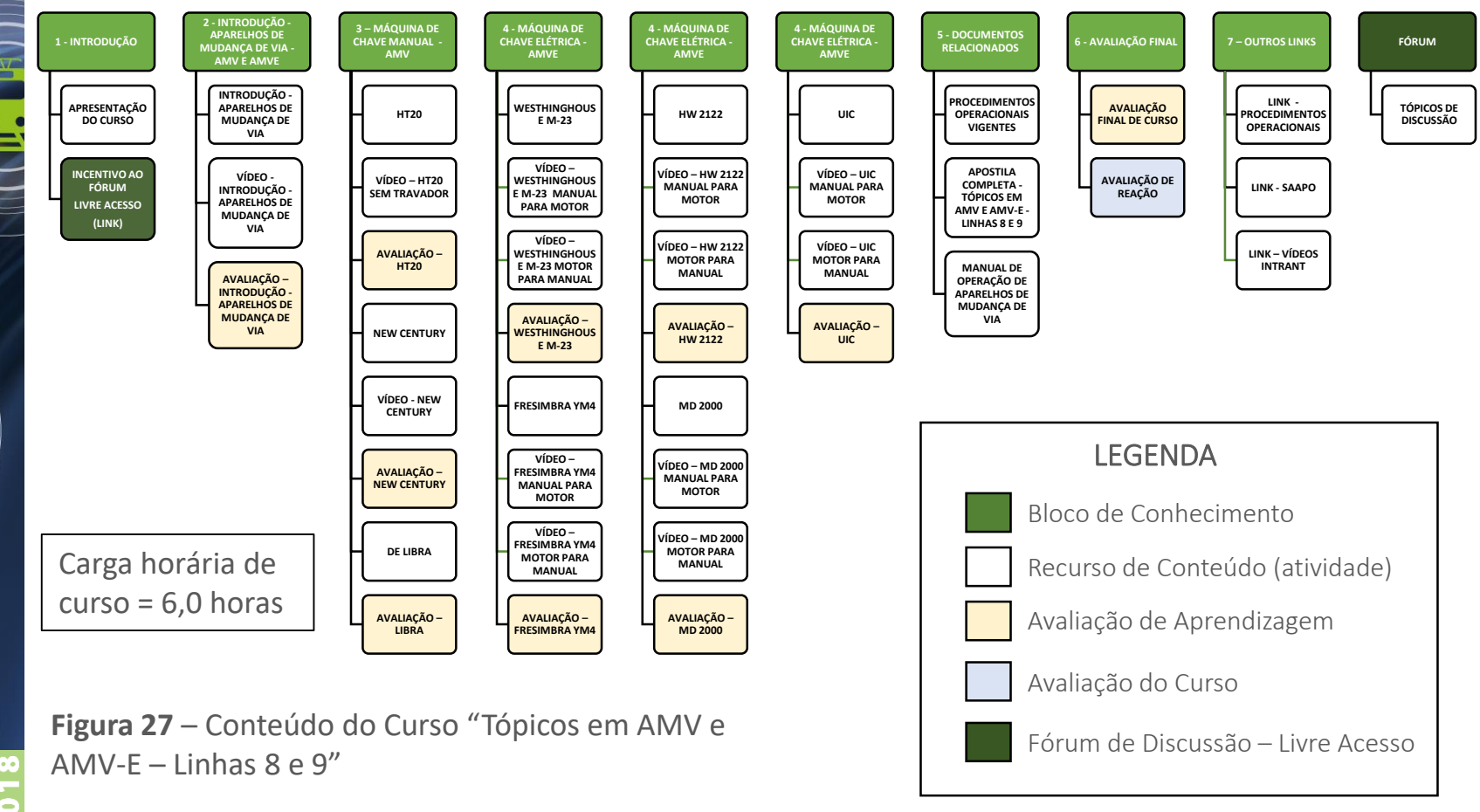

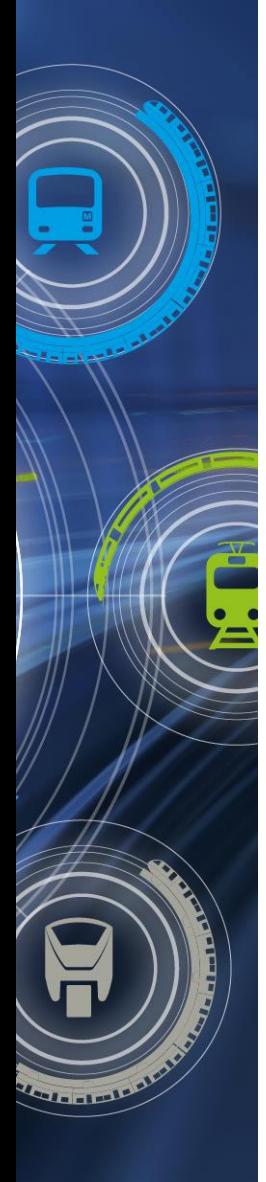

• Curso Tópicos em AMV E AMV-E – Linhas 8 e 9 **Material de Campanha de Endomarketing**

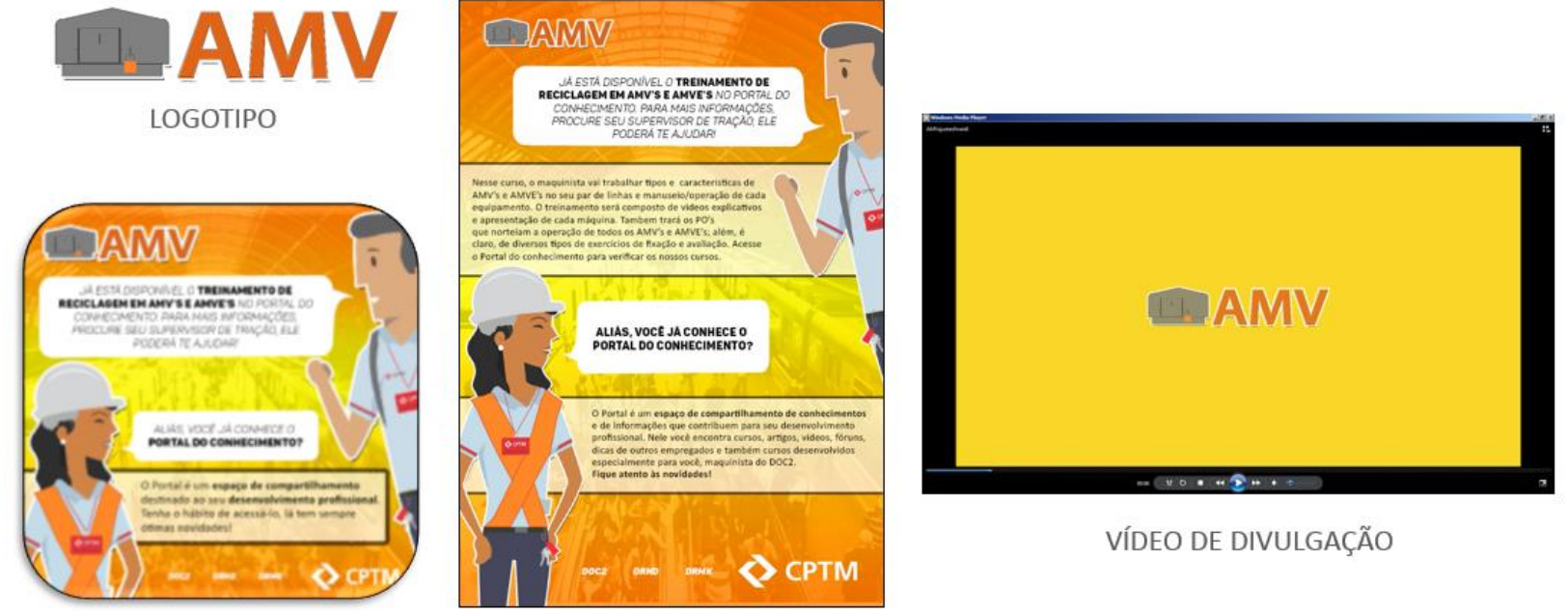

CARTAZ E PLANFLETO DIGITAL

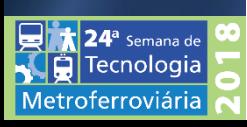

**MOUSEPAD** 

**Figuras 28 a 31** – Material de campanha de endomarketing do curso "Tópicos em AMV e AMV-E – Linhas 8 e 9"

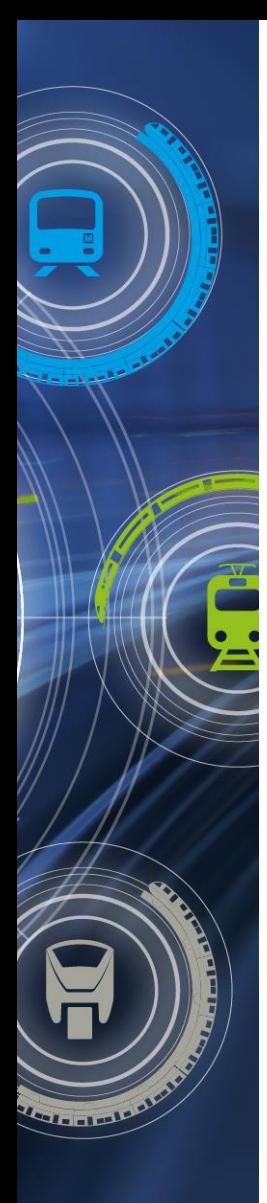

• Curso Tópicos em AMV E AMV-E – Linhas 8 e 9

**Vinculação do Material de Campanha** 

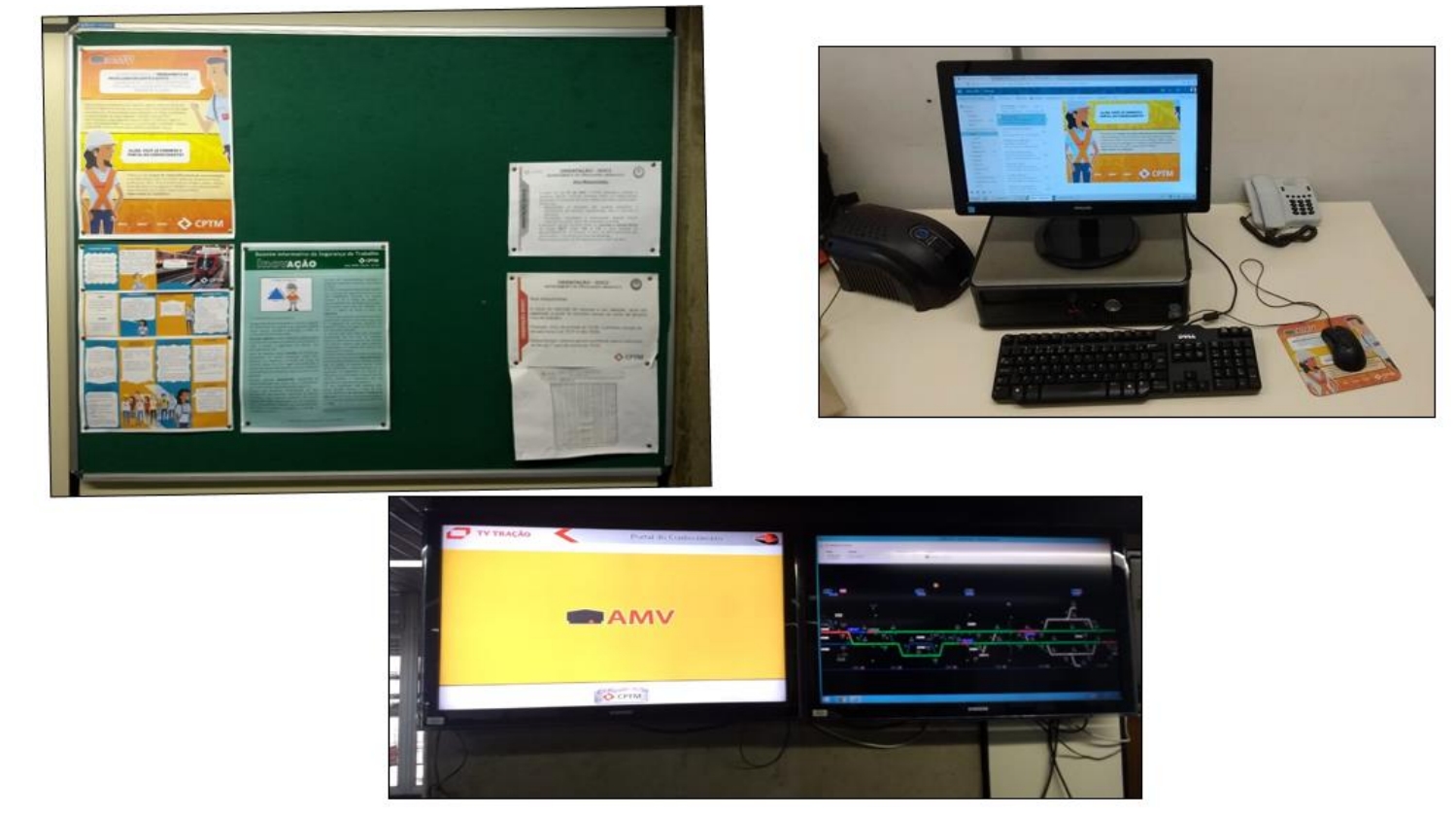

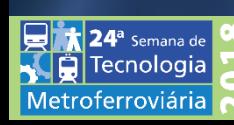

**Figuras 32 a 34** – Vinculação do material de campanha do curso "Tópicos em AMV e AMV- $F - I$  inhas  $8 \rho$  9"

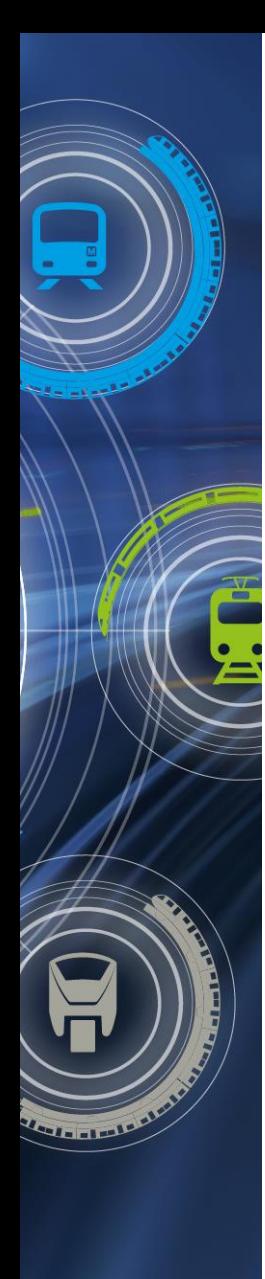

4<sup>a</sup> Semana de

ferroviária

### **AGENDA**

- TIPOS DE TREINAMENTOS NA CPTM;
- O AVA PORTAL DO CONHECIMENTO;
- TREINAMENTOS VIRTUAIS PARA MAQUINISTAS;
- TREINAMENTOS EM APLICAÇÃO;
- RESULTADOS OBSERVADOS;
- MELHORIA CONTÍNUA.

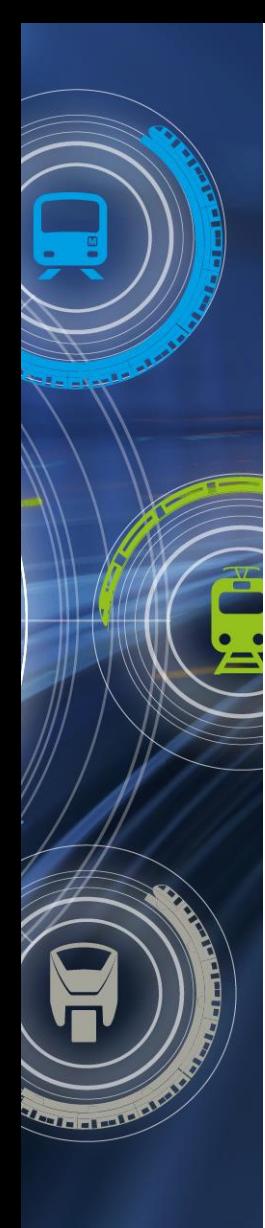

### **RESULTADOS OBSERVADOS**

• Recursos Envolvidos

#### **Maquinistas e SGT's Treinados**

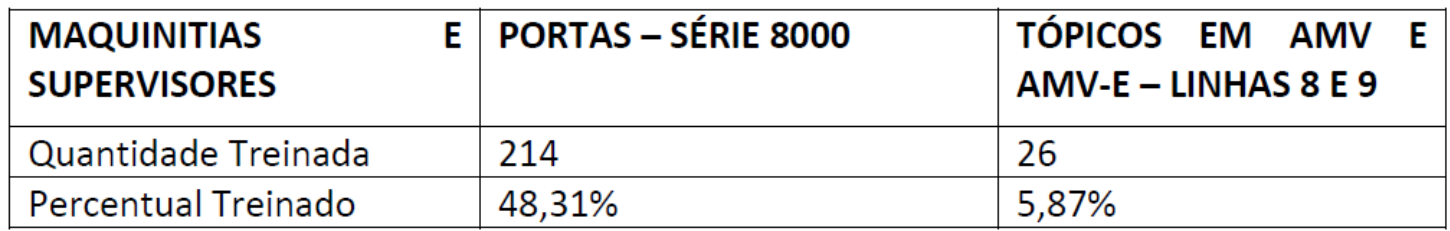

**Tabela 1** – Maquinistas e SGT's Treinados até 31/05/2018

443 Colaboradores operacionais (maquinistas e SGTs)

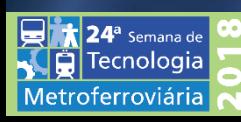

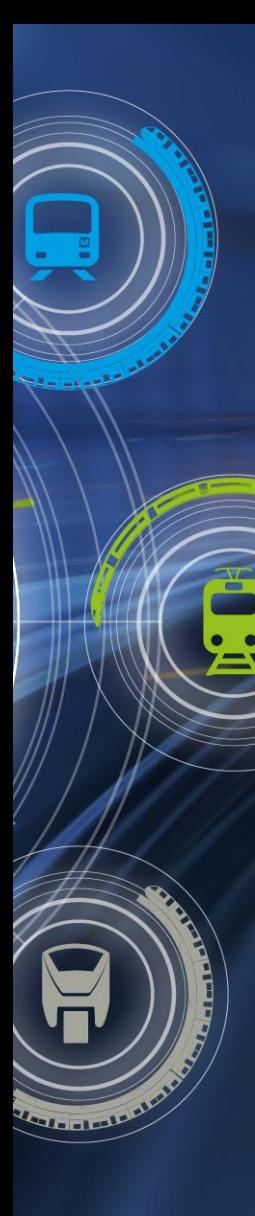

### **RESULTADOS OBSERVADOS**

### • Recursos Envolvidos

#### **Recursos Utilizados - Treinamento Presencial Equivalente**

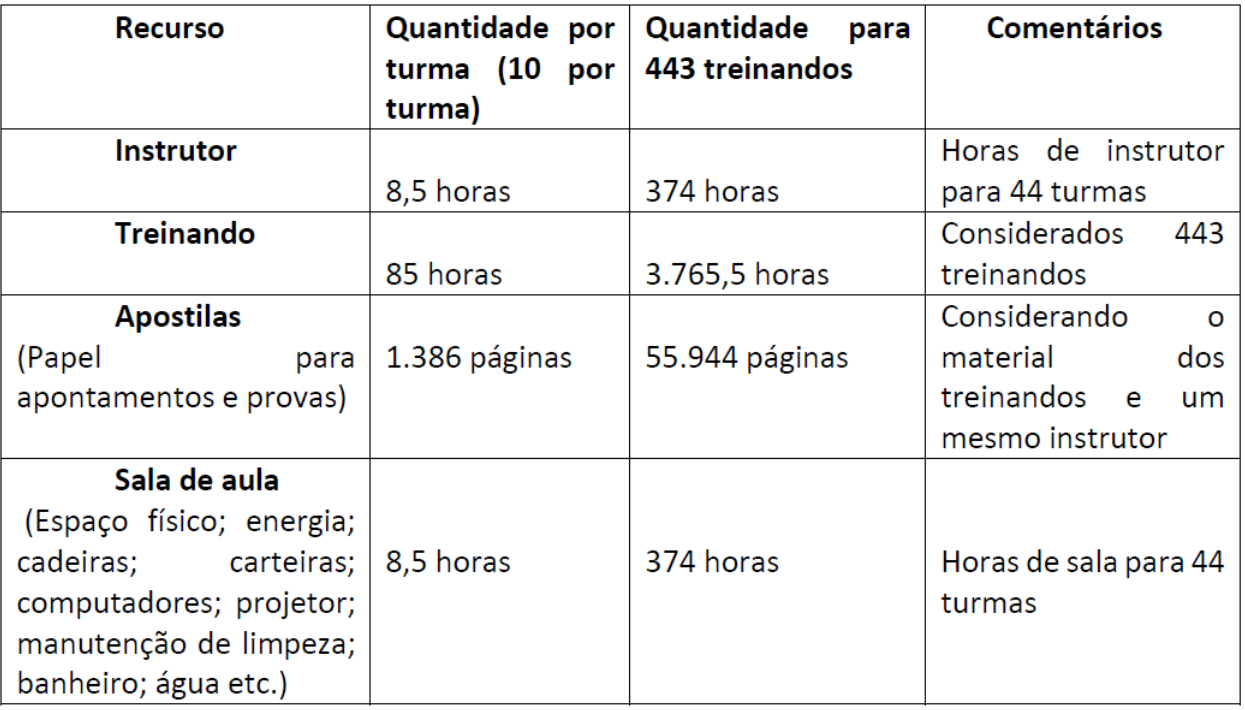

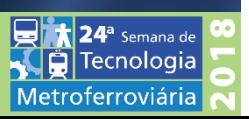

**Tabela 2** – Recursos utilizados em um treinamento presencial na CPTM equivalente para as horas dos curso de "Portas – Série 8000" e "Tópicos em AMV e AMV-E – Linhas 8 e 9". Exemplo simples ignorando fatores logísticos e gastos não previstos em tabela.

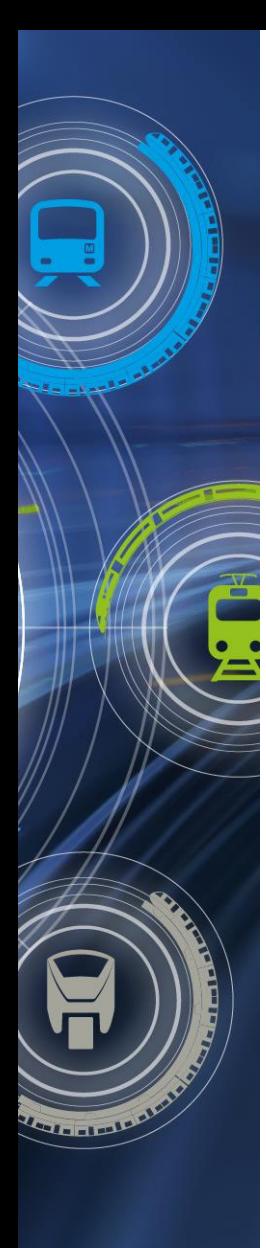

 $\overline{\mathbf{24}}^{\mathsf{a}}$  Semana de Tecnologia Metroferroviária

## **RESULTADOS OBSERVADOS**

• Uma Perspectiva Operacional - Portas – Série 8000 **Participação de maquinistas/SGT's em Ocorrências de Portas**

![](_page_33_Figure_3.jpeg)

**Gráfico 1** – Proporção da Participação de maquinistas/SGT's em Ocorrências de Portas sem desembarques prematuros ao longo da viagem.

![](_page_34_Picture_0.jpeg)

Semana de

ferroviári.

## **AGENDA**

- TIPOS DE TREINAMENTOS NA CPTM;
- O AVA PORTAL DO CONHECIMENTO;
- TREINAMENTOS VIRTUAIS PARA MAQUINISTAS;
- TREINAMENTOS EM APLICAÇÃO;
- RESULTADOS OBSERVADOS;
- MELHORIA CONTÍNUA.

![](_page_35_Picture_0.jpeg)

cnologia

Metroferroviária

# **MELHORIA CONTÍNUA**

• Avaliação de Treinamento

#### **Avaliação de Reação**

![](_page_35_Picture_30.jpeg)

![](_page_35_Figure_5.jpeg)

![](_page_36_Picture_0.jpeg)

# **MELHORIA CONTÍNUA**

• Avaliação de Treinamento

#### **Avaliação - Portas – Série 8000**

![](_page_36_Figure_4.jpeg)

![](_page_37_Picture_0.jpeg)

**Tecnologia** Metroferroviária

# **MELHORIA CONTÍNUA**

• Avaliação de Treinamento

**Avaliação - Tópicos em AMV e AMV-E - Linhas 8 e 9**

![](_page_37_Figure_4.jpeg)

**Gráfico 3** – Notas consolidadas: Tópicos em AMV e AMV-E . Até 31/05/2018

![](_page_38_Picture_0.jpeg)

# **MELHORIA CONTÍNUA**

• Avaliação de Treinamento

#### **Tópicos em AMV e AMV-E : Medidas de Melhorias adotadas**

- Adaptação das questões para um vocabulário de melhor entendimento, adequando-se ao perfil do maquinista e SGT;
- O prazo de curso será aumentado, porém para o isso o curso será divido em dois módulos, tendo entre eles um espaçamento de dias;
- Melhoria na correlação do material apostilado e as questões do curso;
- Melhorias nos feedbacks das questões. O feedback continuará no formato atual de não fornecer a resposta correta, porém dará o encaminhamento desta resposta mais facilmente.

![](_page_38_Picture_8.jpeg)

![](_page_39_Figure_0.jpeg)

*Aetroferroviária* 

# **COLABORAÇÃO E AGRADECIMENTOS**

#### **Colaboração:**

- Adriana Benanti;
- Bruna Oliveira Silva Nascimento;
- Cláudio Roberto Lima de Moares;
- Fabiana Thainá de Oliveira;
- Franz Everardo Passos Proglhof Junior
- Jaqueline Hirome Okino;
- Leonardo Silva Moraes;
- Luzia Ciola Silva.

#### **Agradecimentos:**

- $GOC DOC2$
- GRH DRHD
- GRM DRMK

![](_page_39_Picture_15.jpeg)

![](_page_40_Picture_0.jpeg)

![](_page_40_Picture_1.jpeg)

![](_page_40_Picture_2.jpeg)

### **APLICAÇÃO DE AMBIENTES VIRTUAIS DE APRENDIZAGEM (AVA) EM TREINAMENTOS OPERACIONAIS DE MAQUINISTAS DAS LINHAS 8 E 9 DA CPTM**

Gabriel Urbano Glaucia Kamizaki Fernando Sardinha Leonardo Marcon Juarez de Oliveira

## A EVOLUÇÃO **PASSA POR AQUI**